## **МІНІСТЕРСТВО ОСВІТИ І НАУКИ УКРАЇНИ**

## **ХАРКІВСЬКИЙ НАЦІОНАЛЬНИЙ УНІВЕРСИТЕТ МІСЬКОГО ГОСПОДАРСТВА імені О. М. БЕКЕТОВА**

## МЕТОДИЧНІ РЕКОМЕНДАЦІЇ

до проведення практичних занять із навчальної дисципліни

# **«СИСТЕМИ ЖИТТЄЗАБЕЗПЕЧЕННЯ МІСТ»**

*(для студентів бакалавріату всіх форм навчання спеціальності 073 – Менеджмент)*

> **Харків ХНУМГ ім. О. М. Бекетова 2019**

Методичні рекомендації до проведення практичних занять із навчальної дисципліни «Системи життєзабезпечення міст» (для студентів бакалавріату всіх форм навчання спеціальності 073 – Менеджмент) / Харків. нац. ун-т міськ. госп-ва ім. О. М. Бекетова; уклад. : О. П. Колонтаєвський, Х. І. Калашнікова. – Харків : ХНУМГ ім. О. М. Бекетова, 2019. – 33 с.

Укладачі: канд. екон. наук, доц. О. П. Колонтаєвський, канд. екон. наук, доц. Х. І. Калашнікова

#### Рецензент

**С. І. Плотницька,** доктор економічних наук, професор кафедри менеджменту і адміністрування Харківського національного університету міського господарств імені О. М. Бекетова

*Рекомендовано кафедрою менеджменту і адміністрування протокол № 1 від 30.08.2018.*

# **ЗМІСТ**

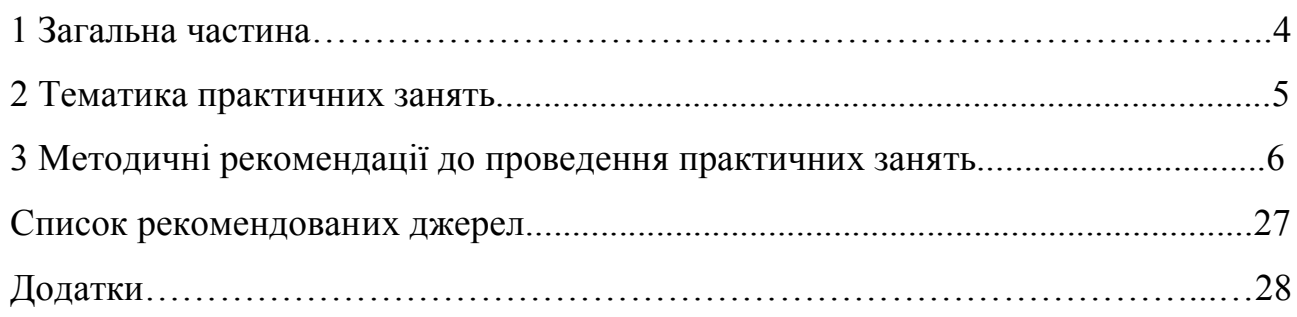

Одним з найсуттєвіших елементів навчального процесу є практичні заняття. Практичне заняття – форма навчального заняття, при якій викладач організує детальний розгляд студентами окремих теоретичних положень навчальної дисципліни і формує вміння та навички їх практичного застосування шляхом індивідуального виконання відповідно сформульованих завдань.

Виконання практичних занять з дисципліни «Організація і планування ремонту основних фондів житлово-комунального господарства» передбачено в обсязі 36 годин відповідно до навчального плану за спеціальністю 073 – Менеджмент. Тематика практичних занять та порядок їх проведення наведені в розділі 1 та 2.

По кожній темі дисципліни (див. робочу програму) передбачено проведення практичних занять. На кожному занятті викладач здійснює опитування з теоретичній частини прочитаних лекцій і законспектованої самостійно студентами однієї з тем дисципліни.

*Метою* розв'язання задач є придбання студентами вмінь і навичок самостійного виконання техніко-економічних розрахунків, пов'язаних аналізом та обґрунтуванням управлінських рішень щодо організації і планування ремонту основних фондів житлово-комунального господарства.

*Предмет***:** методи і засоби найбільш раціональної організації ремонту основних фондів житлово-комунального господарства.

*Завдання***:**

– формування вміння вирішення фахових питань;

– формування практичних навичок з визначення кошторисних та загальновиробничих витрат, формування плану з праці для ремонтнобудівельної організації, оцінки рівня благоустрою будинків, розрахунку нормативної тривалості капітального ремонту об'єктів тощо;

– навчити компетентно приймати доцільні й обґрунтовані рішення, аналізувати й оцінювати ефективність управлінських рішень, захищати свою точку зору за прийнятими рішеннями, вести дискусію.

У ході практичних занять студенти повинні більш глибокого освоїти методику вирішення практичних завдань менеджменту, використовувати нормативну, науково-технічну літературу, закордонні джерела, Internet, програмне забезпечення персональних комп'ютерів.

4

## **2 ТЕМАТИКА ПРАКТИЧНИХ ЗАНЯТЬ**

Тематика практичних занять наведена в таблиці 1.

## Таблиця 1 – Тематика практичних занять

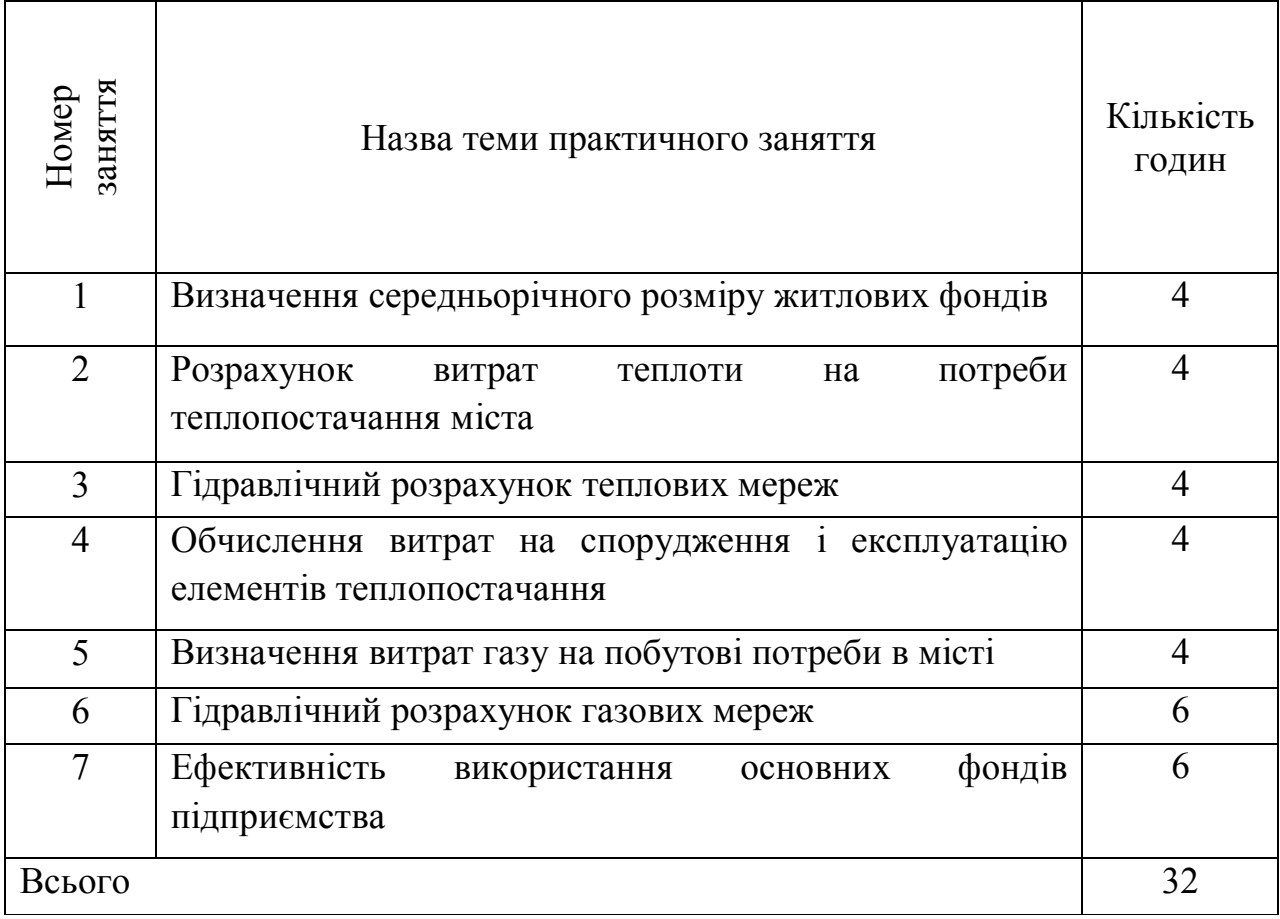

## **3 МЕТОДИЧНІ РЕКОМЕНДАЦІЇ ДО ПРАКТИЧНИХ ЗАНЯТЬ**

### **ПРАКТИЧНЕ ЗАНЯТТЯ № 1**

### **Тема «Визначення середньорічного розміру житлових фондів»**

**Мета:** Придбати практичні навички розрахунку середньорічного розміру житлових фондів, розрахунку показників благоустрою житлової будівлі, розрахунку показника середньої поверховості житлової площі.

### **Завдання 1**

На початок звітного року на балансі житлово-будівельного кооперативу знаходиться житлова площа. Відоме, скільки було введено і виведено з експлуатації житлової площі (згідно варіанту завдання по табл. 2). Знайти середньорічний розмір житлових фондів.

Таблиця 2 – Похідні данні для розрахунку середньорічного розміру житлових фондів

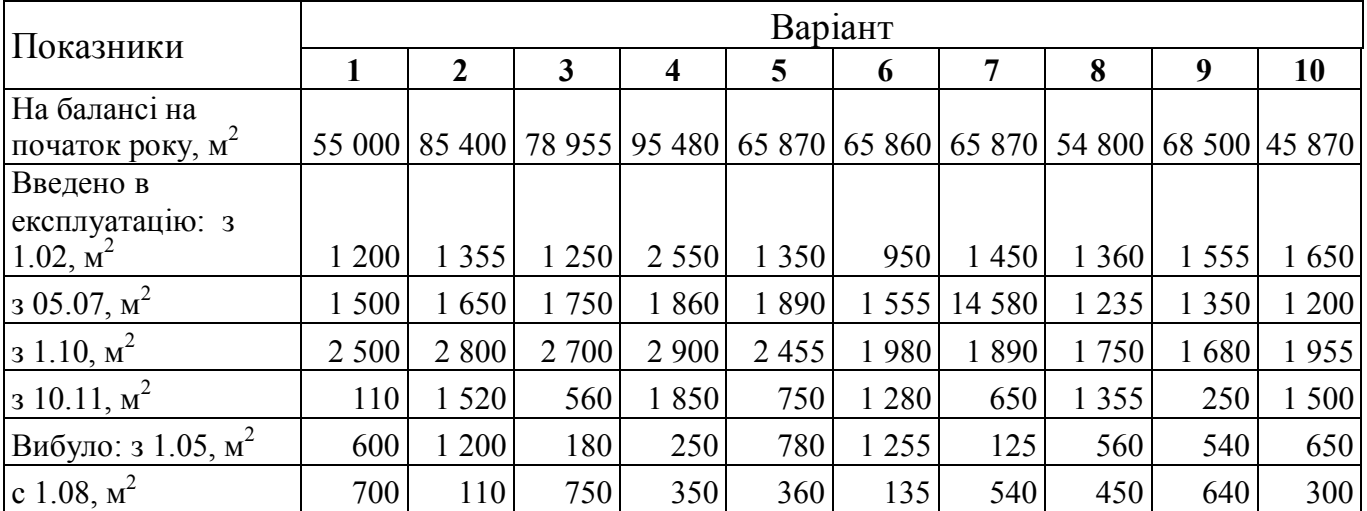

### *ПОРЯДОК ВИКОНАННЯ ЗАВДАННЯ*

Житловий фонд – сукупність нерухомого майна, що використовується як приміщення, незалежно від форм власності, включаючи житлові будинки, спеціальні будинки (гуртожитки, будинки для самотніх пристарілих, дитячі будинки, будинки-інтернати для інвалідів, ветеранів, інтернати при школах і школи-інтернати), квартири, службові приміщення, інші житлові приміщення в будинках, придатних для проживання.

Основною планувальною одиницею житлового будинку квартирного типу є квартира. До складу квартири входять житлові кімнати, кухня, санітарний вузол (ванна й туалет), коридори й передня.

Квартири розрізняють за кількістю кімнат: одно-, двох-, трьох-, чотирьох-, п'ятикімнатні й більше. Житлові кімнати становлять житлову площу; площа кухні, санітарного вузла, передньої, коридорів відноситься до підсобної. Сума житлової і підсобної площ складає загальну (корисну) площу. Її визначають як суму площ житлових і підсобних приміщень квартири, веранд,

вбудованих шаф, а також балконів, лоджій і терас, що підраховуються з наступними понижуючими коефіцієнтами: для лоджій – 0,5, для балконів і терас – 0,3. Загальну площу гуртожитків обчислюють як суму площ житлових кімнат, підсобних приміщень, приміщень для культурно-побутового й медичного обслуговування.

По-перше розраховується розмір житлових фондів на перше число кожного місяця звітного року.

Середньорічний розмір житлових фондів розраховується по формулі:

 $\overline{\Pi} = (\Pi_1/2 + \Pi_2 + \Pi_3 + \Pi_4 + \Pi_5 + \Pi_6 + \Pi_7 + \Pi_8 + \Pi_9 + \Pi_{10} + \Pi_{11} + \Pi_{12} + \Pi_{13}/2)/12$  (1) де  $\overline{\Pi}$  – середньорічний розмір житлових фондів, м<sup>2</sup> ;

 $\Pi_2$ ,  $\Pi_3$  *m*  $\Pi_{12}$  – площа на перше число кожного місяця звітного року, м<sup>2</sup>;

 $\overline{H}_1$ ,  $\overline{H}_{13}$  – площа на 1.01 звітного року, м<sup>2</sup>.

#### **Приклад 1.**

На основі вихідних даних, наведених в таблиці 3 визначаємо величину ОФ на початок кожного з 13-ти періодів.

1) те, що і на на балансу на початок року - тобто 57 000 м<sup>2</sup>;

 $2) 57 000 + 1 200 = 58 200$   $\mathrm{m}^2$ ;

3) 58 200 м<sup>2</sup>, так як у березні змін не було;

4) 58 200 м<sup>2</sup>, так як у квітні змін не було;

5) 58 200 – 600 = 57 600  $\mathrm{m}^2$ ;

6) 58 200 м<sup>2</sup>, так як у червні змін не було;

7) 58 200 м<sup>2</sup>, так як у липні зміни відбулися вже після 1-го та будуть враховані на 1-е серпня.

8) 58 200  $\mathrm{m}^2$  + 1 500 - 700 = 59000  $\mathrm{m}^2$ ;

9) 59 000 м<sup>2</sup>, так як у вересні змін не було;

10) 59 000  $\mathrm{m}^2$  + 2 500 = 61 500  $\mathrm{m}^2$ ;

11) 61 500 м<sup>2</sup>, так як у листопаді зміни відбулися вже після 1-го та будуть враховані на 1-е грудня;

12) 61 500 + 110 = 61 610  $\mathrm{m}^2$ ;

13) 61 610 м<sup>2</sup>, так як у січні наступного року змін не було.

Таблиця 2 – Показники експлуатації житлової площі

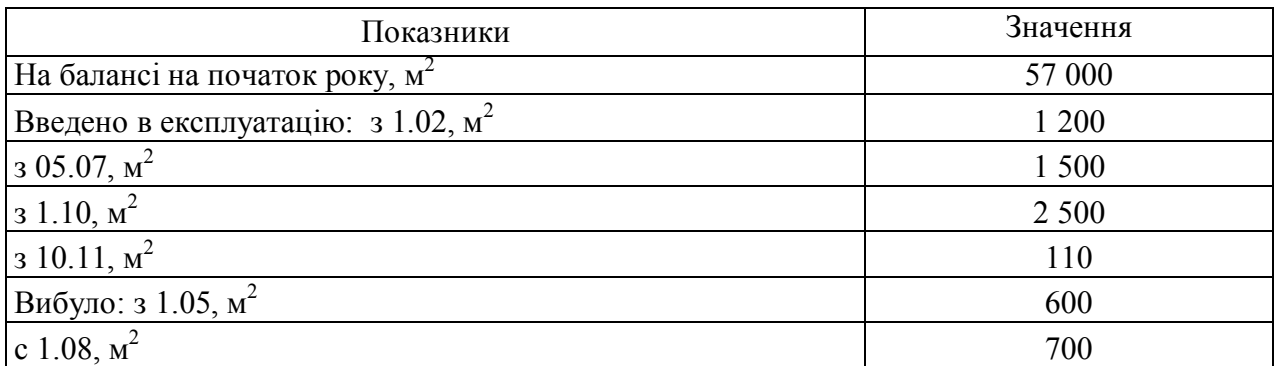

 $\overline{\overline{n}}$  = (57 000/2 + 58 200 + 58 200 + 58 200 + 57 600 + 58 200 + 58 200 + 59 000 +  $+59\,000 + 61\,500 + 61\,500 + 61\,610 + 61\,610/2)/12 = 710\,515/12 = 59\,209.58\,\mathrm{m}^2$ .

Висновок: середньорічний розмір житлових фондів житлово-будівельного кооперативу складає 59 209,58 м<sup>2</sup>.

### **Завдання 2**

В експлуатації знаходиться середньорічна кількість житлової площі. Визначити рівень благоустрою житлової будівлі на основі показників благоустрою, згідно варіанту завдання (табл. 4).

Таблиця 4 – Похідні данні для розрахунку показників впорядкування жилого фонду

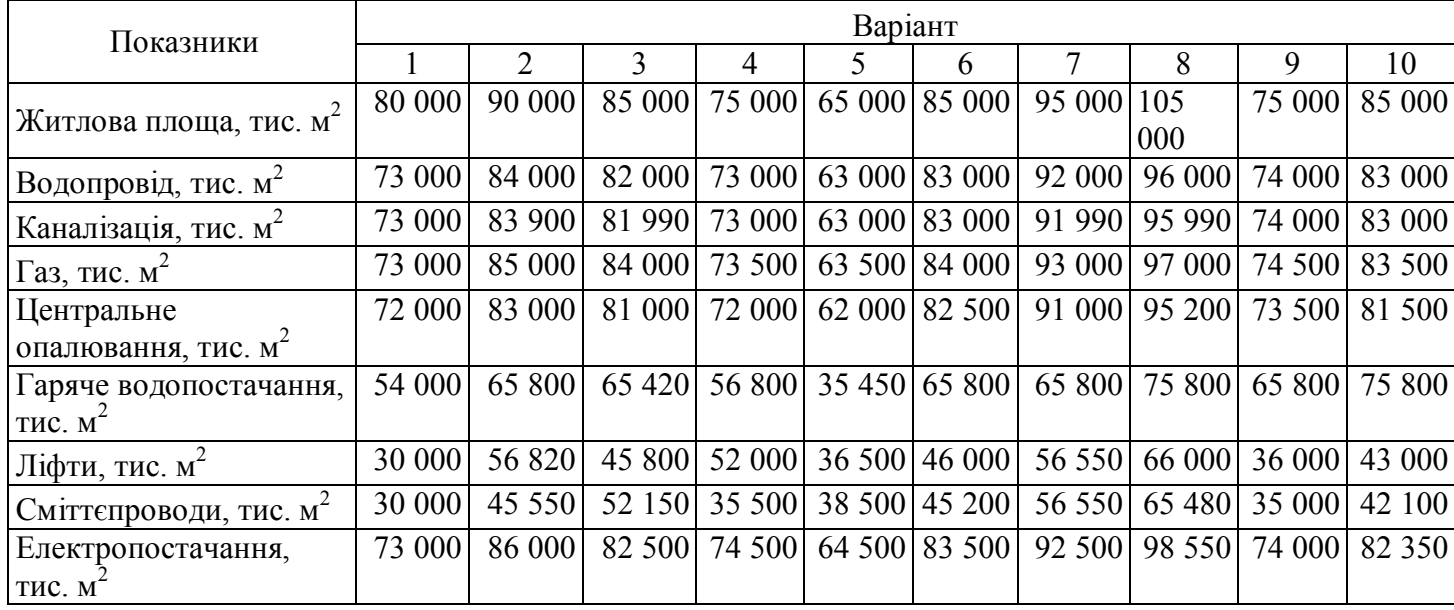

Як зміниться показник благоустрою при 100 % електропостачанню та газифікації?

### *ПОРЯДОК ВИКОНАННЯ ЗАВДАННЯ*

Благоустрій – сукупність робіт по:

– інженерній підготовці території, пристрою доріг, розвитку комунікаційних мереж і споруда водопостачання, каналізації, енергопостачання тощо;

– поліпшенню мікроклімату, охороні від забруднення повітряного басейну, відкритих водоймищ і ґрунту, санітарному очищенню, зниженню шуму тощо.

Впорядкування здійснюється в цілях приведення тієї або іншої території в полягання, придатне для будівництва і нормального використовування за призначенням, створенню здорових, зручних і культурних умов життя населення.

Рівень благоустрою визначається по формулі:

$$
\mathbf{S} = \frac{(\Sigma \Pi_{i}) * 100}{\Pi * n}, \qquad (2)
$$

де Б *–* рівень благоустрою житлової будівлі, %;

– площа обладнана окремими видами благоустрою, тис. м<sup>2</sup>;

*n –* кількість видів благоустрою;

 $\Pi$  – вся експлуатаційна площа, тис. м<sup>2</sup>.

### Таблиця 5 – Показники житлової площі, що знаходиться в експлуатації

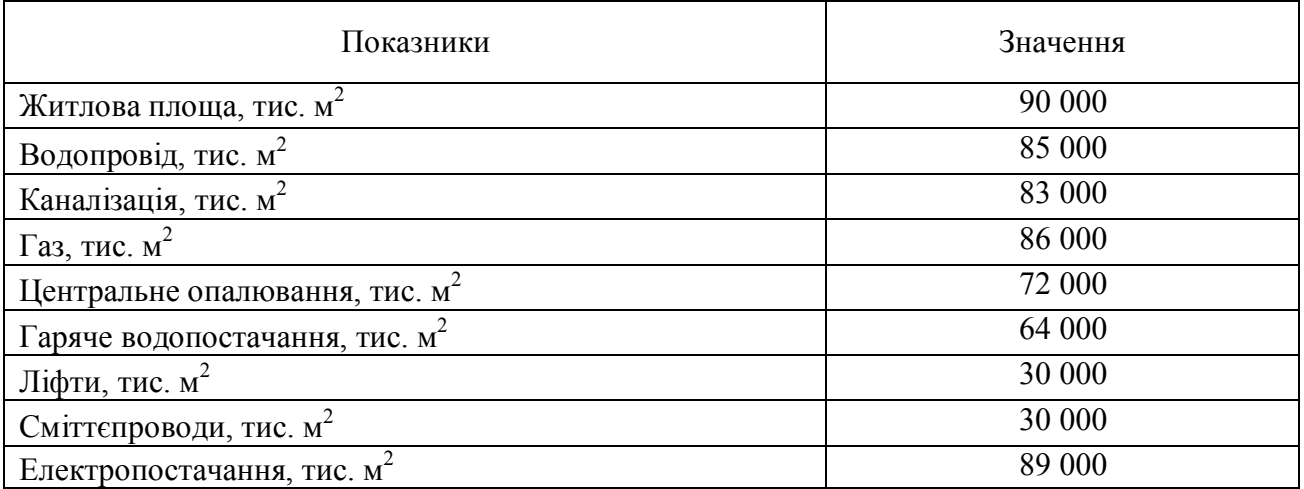

#### **Приклад 2.**

 $E = (85\ 000 + 83\ 000 + 86\ 000 + 72\ 000 + 64\ 000 + 30\ 000 + 30\ 000 + 89\ 000)$  x  $x:100/(9000.8) = 539000 x:100/(90000 x 8) = 74,86\%$ .

Висновок: рівень благоустрою житлових фондів складає 74,86 %.

#### **Завдання 3**

Експлуатаційна житлова площа розподілена згідно варіанту завдання (табл. 6). Визначити показник середньої поверховості житлової площі.

Як зміниться показник при наявності 16-ти поверхових та 24-х поверхових будинків площею 50 % від 5-ти та 9-ти поверхових відповідно?

Таблиця 6 – Похідні данні для розрахунку показника середньої поверховості житлової площі

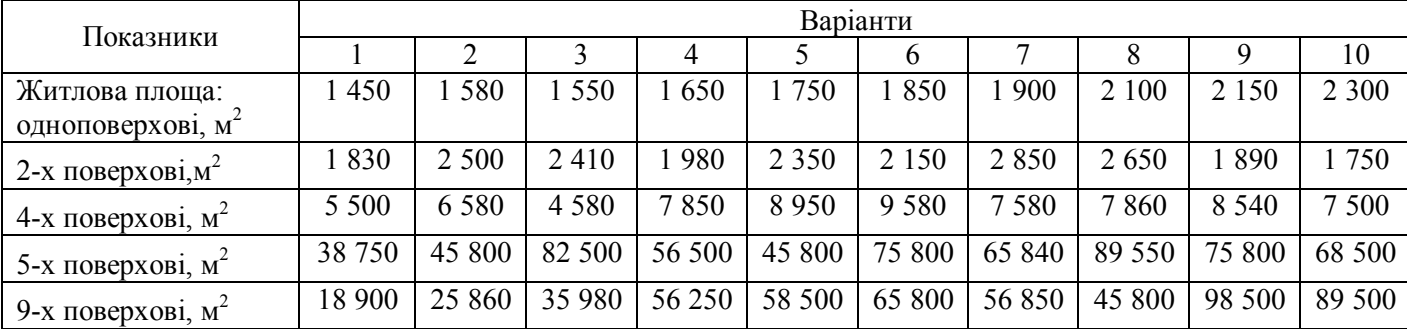

### *ПОРЯДОК ВИКОНАННЯ ЗАВДАННЯ*

При визначенні поверховості будинків у число поверхів включають всі надземні поверхи, у тому числі технічний, мансардний, а також цокольний поверх, якщо верх його перекриття знаходиться вище планувальної оцінки землі не менше, ніж на 2 м.

При різній кількості поверхів у різних частинах будинку, а також при розміщенні будинку на ділянці зі значним ухилом, коли за рахунок ухилу збільшується кількість поверхів, поверховість визначають окремо для кожної частини будинку.

За кількістю поверхів житлові й громадські будівлі підрозділяються на:

а) малоповерхові – один і два поверхи;

б) середньої поверховості – 3-5 поверхів без ліфтів;

в) багатоповерхові – 6-9 поверхів з ліфтами;

г) висотні – більше 9 поверхів з ліфтами.

Показник середньої поверховості житлової площі розраховується по формулі:

$$
C\Pi = (\Pi_1 + \Pi_2 + \Pi_4 + \Pi_5 + \Pi_9)/(\Pi_1/l + \Pi_2/2 + \Pi_4/4 + \Pi_5/5 + \Pi_9/n),
$$
 (3)

де С*П –* показник середньої поверховості житлової площі;

*П1, П2,...* житлова площа в будівлі відповідної поверховості, м<sup>2</sup> ;

 *1, 2, 4…n –* відповідна поверховість.

#### **Приклад 3.**

CII =  $(1\ 450 + 1\ 830 + 5\ 500 + 38\ 750 + 18\ 900)/(1\ 450/1 + 1\ 830/2 + 5\ 500/4 +$  $+ 38750/5 +18900/9 = 66430/13590 = 489.$ 

Таблиця 7 – Показник поверховості житлової площі

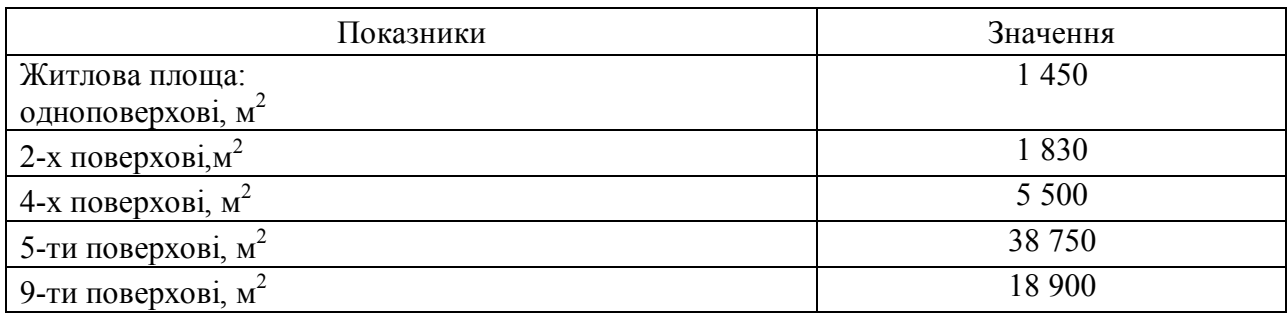

Висновок: показник середньої поверховості житлової площі складає 4,89 %.

#### **ПРАКТИЧНЕ ЗАНЯТТЯ № 2**

### **Тема «Розрахунок витрат теплоти на потреби теплопостачання міста»**

Централізовані системи теплопостачання складаються з трьох основних елементів: джерело теплоти, теплові мережі, системи використання теплоти у споживачів. Джерелом теплопостачання в містах є теплоелектроцентралі (далі ТЕЦ) і котельні. Систему трубопроводів і спеціального обладнання, призначених для організації руху теплоносія від джерела до споживача і повернення охолодженого теплоносія до джерела теплопостачання, називають тепловими мережами. Найбільш поширеними є двотрубні мережі, в яких по подавальних трубопроводах від джерела до споживача рухається нагрітий теплоносій, а по зворотних трубопроводах охолоджений у споживача теплоносій повертається до джерела для нагрівання. Прокладання теплових мереж може бути виконане надземним чи підземними способами. В останньому випадку трубопроводи прокладають у прохідних каналах, у непрохідних

каналах, безканально. Для прийому теплоносія у мікрорайонах споруджують центральні теплові пункти (далі ЦТП), які призначені також для розподілу теплоносія по інженерних системах споживачів, підтримання потрібних параметрів (тиск, температура) у абонентів, для обліку споживання теплоти. У централізованих системах теплопостачання теплоту використовують для опалення приміщень, приготування гарячої води для санітарно-гігієнічних потреб (гарячого водопостачання) і вентиляції (підігрівання зовнішнього повітря у зимовий період перед подачею його до приміщень).

Системи газопостачання призначені для транспортування і розподілу газу між споживачами на побутові, комунально-побутові й технологічні потреби.

Газопостачання міст може здійснюватися природним газом, що добувається з надр землі, зрідженим газом, одержуваним з побіжного нафтового газу, і коксовим газом, вироблюваним на заводах шляхом термічної обробки твердого палива без доступу повітря. Газове господарство населених місць складається з наступних основних споруд: газорозподільні станції ГРС (природний газ) або газові заводи (штучний газ), газгольдерні станції, зовнішні розподільні газопроводи різного тиску, газорегуляторні пункти ГРП, відгалуження та вводи на об'єкти, які використовують газ, а також внутрішні газопроводи і прилади споживання газу. Основним елементом міських систем газопостачання є газопроводи, які класифікують за тиском газу і за призначенням.

*Залежно від максимального робочого тиску газу* газопроводи підрозділяють на такі категорії:

1) низького тиску – з тиском газу не більше 5 кПа;

2) середнього тиску – з тиском газу від 5 кПа до 0,3 МПа;

3) високого тиску: I категорії з тиском газу більше 0,6 й до 1,2 МПа;

II категорії з тиском газу більше 0,3 й до 0,6 МПа.

Газопроводи низького тиску призначені для постачання газом житлових і громадських будівель, а також дрібних промислових і комунально-побутових підприємств. Газопроводи середнього і високого (II категорії) тиску прокладають для живлення розподільних газопроводів низького і середнього тиску (через газорегуляторні пункти), а також промислових і комунальнопобутових підприємств (через місцеві газорегуляторні установки). Газопроводи високого тиску (з тиском газу більше 0,6 МПа) призначені для подачі газу до міських газорегуляторних пунктів великих підприємств, а також до підприємств, технологічні процеси яких потребують застосування газу високого тиску. Усередині районів розташовані ГРП, які знижують тиск газу до низького, очищують його та виконують облік. На ці споруди газ надходить по газопроводам середнього тиску. Мережа низького тиску має найбільші розгалуження і протяжність.

11

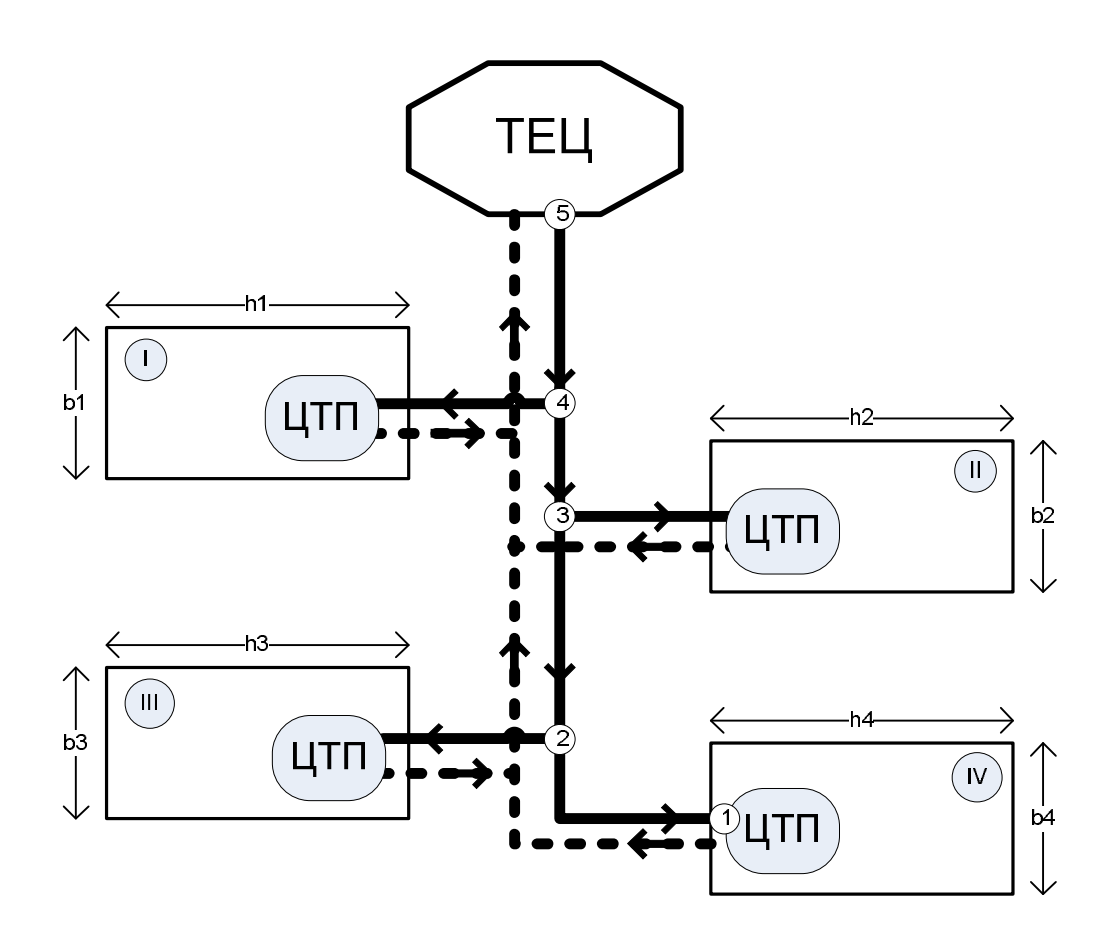

Рисунок 1 – Принципова схема теплопостачання міста від ТЕЦ:

І – ІV – номери мікрорайонів; h1 … h4 – довжина мікрорайонів; b1 … b4 – ширина мікрорайонів; ЦТП – центральний тепловий пункт у мікрорайоні; ——— – трубопровід теплової мережи, що подає теплоносій; - - - - - - - - - – зворотній теплопровід теплових мереж;

1, 2 ... 5 – розрахункові точки на ділянках теплотраси

Виконують за укрупненими показниками залежно від кількості населення і житлової площі.

Максимальні витрати теплової енергії на опалення будинків

$$
Q_{O, max} = q_0 x A x (1+K_1),
$$
 (4)

де  $K_1$  – коефіцієнт, що враховує витрати теплоти на опалення громадських будівель (приймають  $K_1 = 0.25$ ); qo – укрупнений показник максимальної годинної витрати теплоти на опалення житлових будинків (характеризує витрати теплоти на опалення 1 м<sup>2</sup> житлової площі і обирається залежно від розрахункової температури зовнішнього повітря для конкретної місцевості  $t_{p,0}$ (див. дод. А,Б)); А – житлова площа будинків мікрорайону.

Величину А можна визначити залежно від площі забудови мікрорайону  $F = h x b$ , га та щільності житлового фонду d (дод. В) за формулою

$$
A = F \times d,\tag{5}
$$

Максимальні витрати теплової енергії на вентиляцію

$$
Q_{B, max} = q_0 \cdot A \times K_1 \times K_2, \tag{6}
$$

де  $K_2 = 0.6$  – коефіцієнт, що враховує витрати теплоти на вентиляцію громадських будівель.

Середній тепловий потік на гаряче водопостачання

$$
Q_{\text{FB, cp}} = [1.2 \times m \times (a + b) \times (t_r - t_x) \times C]/24 \times 3.600,
$$
 (7)

де а – норма виграти гарячої води одним мешканцем за добу (див. дод. Г);

 b – норма витрати гарячої води для громадських споруд (приймають 25 л води за добу на 1 особу);

 $t_r = 55$  °C – температура гарячої води;

 $t_x = 5$  °C – температура холодної води;

С = 4187 Дж/кг · °С – теплоємкість води;

m – кількість жителів у мікрорайоні.

$$
m = A/f_H, \tag{8}
$$

де  $f_H$  – норма житлової площі на 1 людину (приймають  $f_H = 21$  м<sup>2</sup>/особу)

Максимальний тепловий потік на гаряче водопостачання

$$
Q_{\Gamma B, max} = 2.4 \times Q_{\Gamma B, cp},
$$
\n(9)

Потребу *у* тепла для кожного з мікрорайонів визначають як суму всіх видів споживання за формулою

$$
Q_{\text{IITI}} = Q_{\text{O, max}} + Q_{\text{B, max}} + Q_{\text{FB, max}}.
$$
 (10)

Результати розрахунків заносять до таблиці 8.

| Номер<br>мікро-<br>району | F, ra | A, $M^2$ |  | m, ocoба $ Q_0$ , max, Br $ Q_B$ , max, Br $ Q_{FB}$ , max, Br $ Q_{LTTL}$ , Br $ Q_{LTTL}$ |  |
|---------------------------|-------|----------|--|---------------------------------------------------------------------------------------------|--|
|                           |       |          |  |                                                                                             |  |
| $\prod$                   |       |          |  |                                                                                             |  |
| Ш                         |       |          |  |                                                                                             |  |
| IV                        |       |          |  |                                                                                             |  |
| У цілому<br>для міста     |       |          |  |                                                                                             |  |

Таблиця 8 – Показники теплопостачання мікрорайонів

Величина Q<sub>IITII</sub> у цілому по місту, є сумарним навантаженням на джерело теплопостачання міста Q<sub>ТЕЦ</sub>, та буде використовуваться в подальшому розрахунку в розділі газопостачання.

#### **ПРАКТИЧНЕ ЗАНЯТТЯ № 3**

### **Тема «Гідравлічний розрахунок теплових мереж»**

Метою гідравлічного розрахунку є визначення діаметрів трубопроводів і витрат тиску при русі теплоносія. Для цього теплотрасу попередньо розподіляють на розрахункові ділянки (рис. 1). Розрахунковою ділянкою називають частину трубопроводу з незмінною витратою теплоносія і діаметром. Для кожної ділянки визначають теплове навантаження  $\mathrm{O}^\mathrm{I}$ . Наприклад, для наведеної на рис. 1 схеми теплове навантаження ділянки (1–2) дорівнює потребі в теплоті для мікрорайону № 4:

$$
Q_{1-2}{}^{\underline{\mu}} = Q_{IV}.
$$

Для ділянки (2–3):

$$
Q_{2\cdot 3}^{\mu} = Q_{1\cdot 2}^{\mu} + Q_{III} = Q_{IV} + Q_{III}.
$$

Для ділянки (3–4)

$$
Q_{3.4}{}^{A} = Q_{2.3} + Q_{II} = Q_{IV} + Q_{III} + Q_{II}.
$$

Для ділянки (4–5)

$$
Q_{4.5}{}^{J} = Q_{3.4} + Q_{I} = Q_{IV} + Q_{III} + Q_{II} + Q_{I} = Q_{TEII}.
$$

Витрату теплоносія на кожній з ділянок теплової мережі обчислюють за формулою

$$
G^{\Pi} = Q^{\Pi} / (C \times (t_1 - t_2)), \text{kr/c}, \qquad (11)
$$

де С=4187 Дж/кг х °С – теплоємкість води;

t<sub>1</sub> – температура сітьової води у подавальному трубопроводі теплових мереж,  $t_1 = 150$  °С;

 $t_2$  – температура сітьової води у зворотному трубопроводі,  $t_2 = 70$  °С.

Прийнявши величину питомих втрат тиску у трубопроводах теплотраси R, за відому величину витрат теплоносія на ділянці  $Q^{I}$ за допомогою номограми для гідравлічного розрахунку теплових мереж (див. рис. 2) вибирають діаметри трубопроводів і дійсні питомі втрати тиску на кожній і ділянок  $\mathsf{R}^\mathcal{A}.$ 

Під час руху теплоносія по трубопроводах виникають втрати тиску по довжині внаслідок тертя між частинками теплоносія і внутрішніми поверхнями труб, а також місцеві опори, що виникають у фасонних частинах трубопроводу.

Загальні втрати тиску на ділянці визначають як

$$
\Delta P = \Delta P_n + \Delta P_n, \qquad (12)
$$

де *Р<sup>л</sup>* – сумарні втрати тиску на подолання сил тертя або лінійні втрати тиску, Па:

$$
\Delta P_{n} = R \cdot l_{\phi} \tag{13}
$$

Лінійні втрати тиску прямо пропорційні питомим втратам тиску на тертя R, Па/м, і фактичній довжині ділянки *<sup>ф</sup> l* , м, на якій втрачається тиск.

*P<sup>м</sup>* – місцеві опори, що виникають у фасонних частинах і в арматурі теплопроводів, знаходять за формулою, Па

$$
\Delta P_{\scriptscriptstyle M} = 0.35 \cdot \Delta P_{\scriptscriptstyle \Lambda} = 0.35 \cdot (R \cdot l_{\phi}). \tag{14}
$$

$$
\Delta P_o = \Delta P_{1\text{-}2} + \Delta P_{2\text{-}3} + \Delta P_{3\text{-}4} + \Delta P_{4\text{-}5}, \Pi a \tag{15}
$$

Результати гідравличного розрахунку зводять до таблиці 9.

Потужність насоса, який здійснює транспортування сітьової води від ТЕЦ до найвіддаленішого на теплотрасі споживача теплоти, обчислюють за формулою

$$
N = G \cdot P_o \cdot g/(1000 \cdot \eta_H), \text{ kBr}, \tag{16}
$$

де G – витрата сітьової води через насос, кг/с (приймають рівною витраті води через найближчу до ТЕЦ ділянку теплової мережі – ділянка 4–5);

 $g = 9.8$  м/ $c^2$  – прискорення вільного падіння;

 $\eta_H = 0.65 -$  коефіцієнт корисної дії насосів;

Р<sup>о</sup> – необхідний напір води на виході з насосів.

Сумарні втрати тиску на всій довжині теплової мережі обчислюють як суму загальних втрат тиску на ділянках теплотраси:

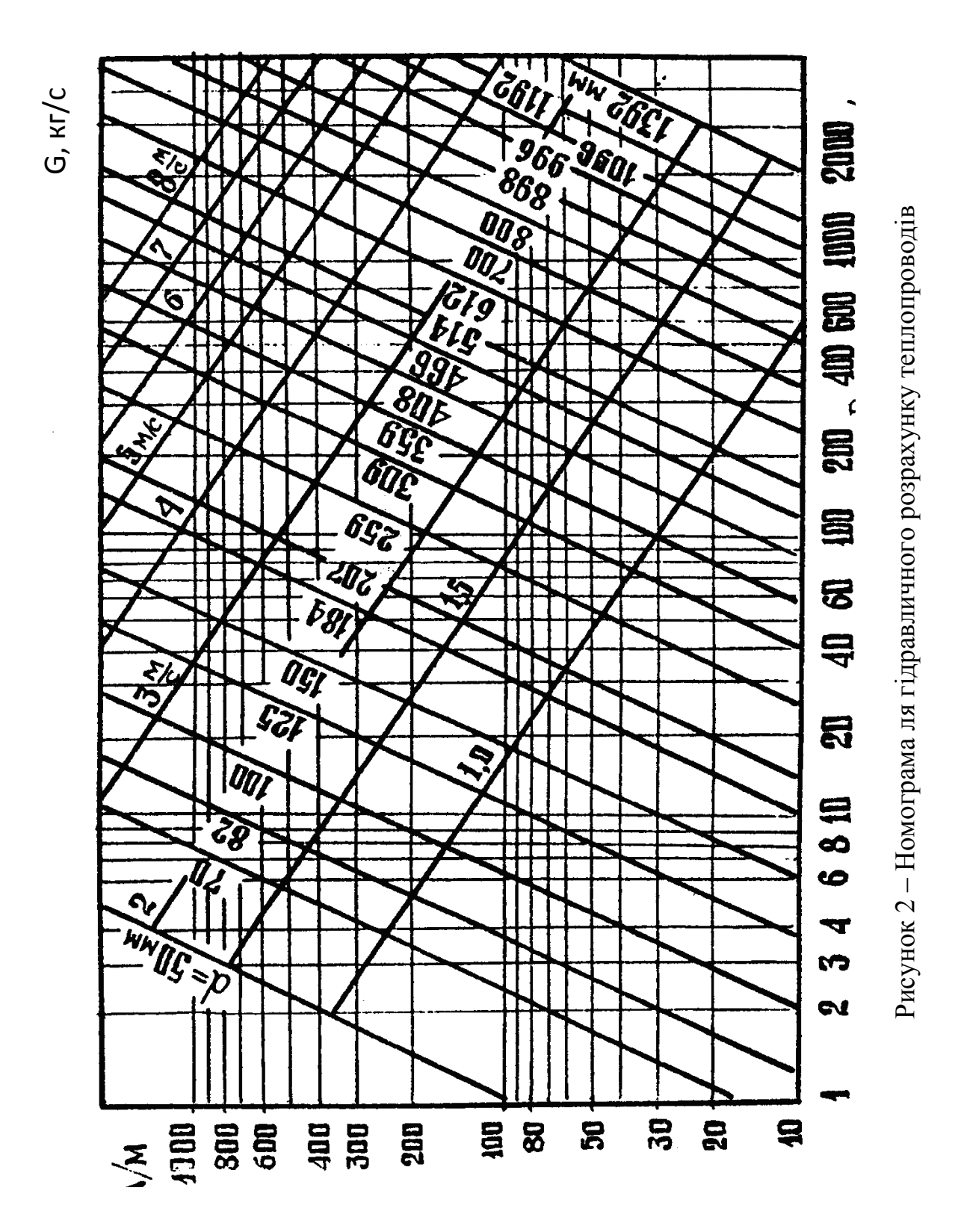

Таблиця 9 – Гідравлічний розрахунок головної магістралі теплотраси

| Номер   | Теплове<br>наванта-<br>ження<br>ділянки $Q^{I}$ ,<br>B <sub>T</sub> | Витрати води<br>на ділянці G,<br>$\pi/c$ | Довжина<br>ділянки, м | Модифіка- $\operatorname*{lin}$ | Діаметр<br>трубопро-<br>воду, мм | Втрати тиску         |                   |  |
|---------|---------------------------------------------------------------------|------------------------------------------|-----------------------|---------------------------------|----------------------------------|----------------------|-------------------|--|
| ділянки |                                                                     |                                          |                       |                                 |                                  | питомі,<br>$\Pi$ а/м | на<br>ділянці, Па |  |
| $1 - 2$ |                                                                     |                                          |                       | I                               |                                  |                      |                   |  |
|         |                                                                     |                                          |                       | $\mathbf{I}$                    |                                  |                      |                   |  |
|         |                                                                     |                                          |                       | III                             |                                  |                      |                   |  |
| $2 - 3$ |                                                                     |                                          |                       | $\mathbf I$                     |                                  |                      |                   |  |
|         |                                                                     |                                          |                       | $\mathbf{I}$                    |                                  |                      |                   |  |
|         |                                                                     |                                          |                       | III                             |                                  |                      |                   |  |
| $3 - 4$ |                                                                     |                                          |                       | I                               |                                  |                      |                   |  |
|         |                                                                     |                                          |                       | $\mathbf{I}$                    |                                  |                      |                   |  |
|         |                                                                     |                                          |                       | III                             |                                  |                      |                   |  |
| $4 - 5$ |                                                                     |                                          |                       | I                               |                                  |                      |                   |  |
|         |                                                                     |                                          |                       | $\mathbf{I}$                    |                                  |                      |                   |  |
|         |                                                                     |                                          |                       | III                             |                                  |                      |                   |  |

Величина напору Р<sub>о</sub> повинна бути достатньою для подолання сил тертя у подавальному й зворотному трубопроводах теплотраси і підйому води на необхідну висоту в будинках мікрорайонів:

$$
P_o = 2\Delta P_o + H_{\text{reom}} + H_{\text{reog, M BOJ. CT.}},
$$
 (17)

де Н<sub>геом</sub> =  $3 \cdot n_{\text{er}}$  – геометрична висота будинків;

 $n_{\text{er}}$  (n-етажність; 3 м – висота поверху);

Нгеод – різниця геодезичних відміток насосів і вводів теплових мереж у будинки.

(Для переведення одиниць вимірювання тиску скористатися співвідношенням 10 000 Па = 1 м вод. ст.).

Річні витрати електричної енергії для роботи насосів орієнтовно можна обчислити за формулою

$$
N_e = N \cdot 350 \cdot 24, \text{ kBrrog.}
$$
 (18)

### **ПРАКТИЧНЕ ЗАНЯТТЯ № 4**

### **Тема «Обчислення витрат на спорудження і експлуатацію елементів теплопостачання»**

Витрати на будь-який технічний об'єкт складаються з двох частин: витрати, пов'язані з придбанням обладнання, його встановленням і пуском у роботу (капітальні вкладення) і витрати, необхідні для забезпечення подальшої постійної роботи обладнання (експлуатаційні витрати). Капітальні вкладення здійснюють одноразово, а експлуатаційні витрати треба здійснювати щорічно протягом всього терміну експлуатації обладнання для виплати заробітної плати персоналу, ремонту, придбання ресурсів, що забезпечують роботу обладнання (електроенергія, паливо тощо).

Капітальні вкладення на спорудження теплотраси  $(K_T)$  і витрати на її експлуатацію  $(C_T)$  залежать від діаметра трубопроводу, способу прокладання та довжини і для кожної з розрахункових ділянок можуть бути визначені за формулами

$$
K_{T} = K_{\mu}^{\text{mnr}} \times l_{\mu}, \text{rph.};
$$
\n(19)

$$
C_T = C_{\mu}^{\text{mnr}} \times l_{\mu}, \text{rph.}, \qquad (20)
$$

де  $K_{\pi}^{max}$  – питомі капітальні вкладення на спорудження 1 м теплопроводу відповідного діаметра (дод. Д);

 $C_{\text{A}}^{\text{mRT}}$  – питомі витрати на експлуатацію 1 м теплової мережі відповідного діаметра (дод. Д);

 $l_{\pi}$  – фактична довжина розрахункової ділянки.

Капітальні вкладення на спорудження теплотраси в цілому визначають як суму капітальних вкладень на спорудження окремих її ділянок. Аналогічно обчислюють експлуатаційні витрати для теплотраси в цілому:

$$
K_T = K_{1\text{-}2} + K_{2\text{-}3} + K_{3\text{-}4} + K_{4\text{-}5}, \quad \text{rph};
$$
 (21)

$$
C_T = C_{1\text{-}2} + C_{2\text{-}3} + C_{3\text{-}4} + C_{4\text{-}5}, \quad \text{rph/pik.} \tag{22}
$$

Наведені витрати для окремої ділянки або теплотраси в цілому встановлюють за формулою

$$
H = K x E + C, r p H / p i \kappa,
$$
 (23)

де Е – коефіціент економічної ефективності капітальних вкладень (приймаємо  $E = 0.15$ .

Результати розрахунків за трьома модифікаціями подати в таблиці 10.

## Таблиця 10 – Витрати на спорудження і експлуатацію теплової мережи

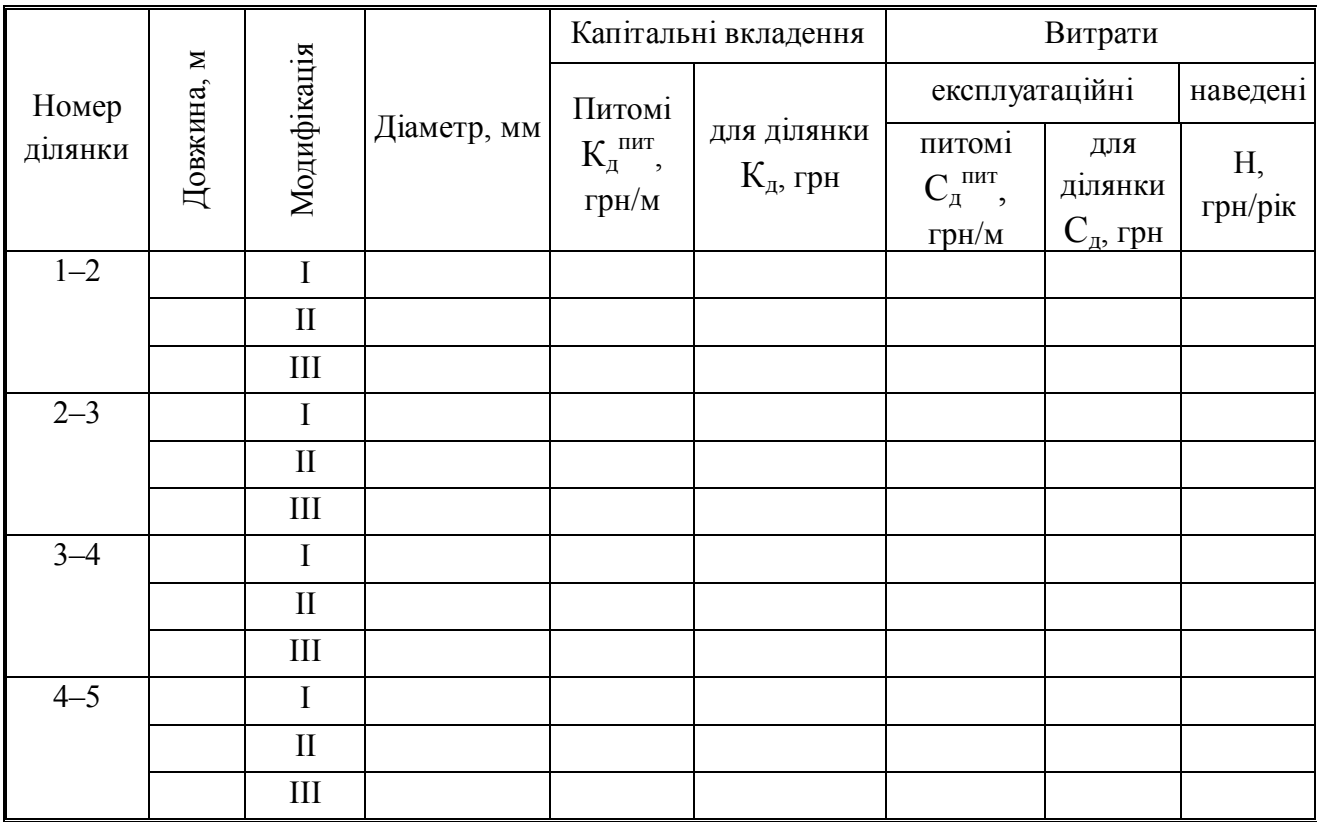

Капітальні вкладення у насосні установки орієнтовно можна обчислити наступним чином:

$$
K_H = N \times B, r p H., \tag{24}
$$

де N – потужність насоса (в = 36,8 грн/кВт – вартість 1 кВт встановленої потужності насосів.

Вартість річних витрат електроенергії, необхідної для роботи насосів,

$$
C_H = N_e \times S_e, r p_H / p i \kappa,
$$
 (25)

де  $S_e = 0.245$  грн/кВт годин – вартість одиниці електроенергії.

Наведені витрати на насосні установки:

$$
H_{H} = K_{H} x E + C_{H}, r p H / p i \kappa.
$$
 (26)

Загальні витрати на систему теплопостачання в цілому приблизно можна обчислити як суму витрат на теплотрасу і насосні установки:

$$
3 = Hr + HH, rph/pik
$$
 (27)

#### *Техніко-економічне порівняння варіантів*

Порівняння варіантів виконують за показниками загальних витрат,  $3^{\text{I}}$ ,  $3^{\text{II}}$ ,  $3^{\rm III}$  для кожної з модифікацій у вигляді діаграми, що наведена на рисунку 3:

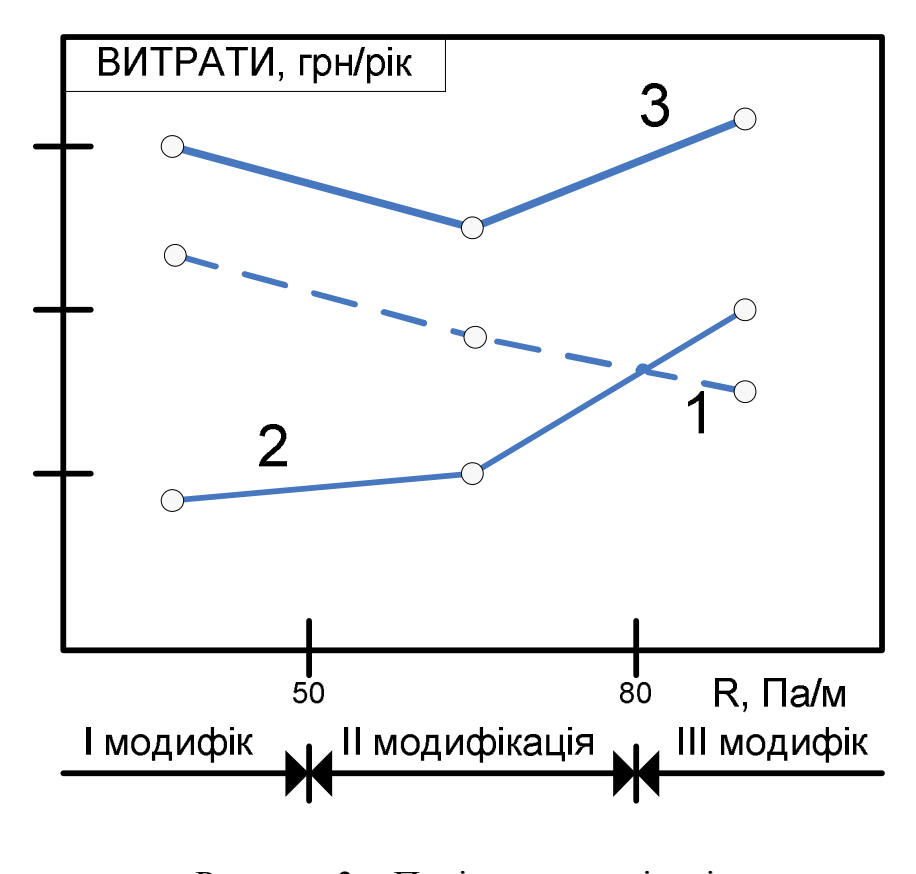

Рисунок 3 – Порівняння варіантів: 1 – витрати на будівництво теплотраси; 2 – витрати на транспортування теплоносія; 3 – сумарні витрати

### **ПРАКТИЧНЕ ЗАНЯТТЯ № 5**

#### **Тема «Визначення витрат газу на побутові потреби в місті»**

Розрахункові річні витрати газу на побутові й комунальні потреби житлових і громадських споруд, для закладів громадського харчування та комунально-побутового призначення (лазні, хлібозаводи та ін.) визначають згідно з нормами споживання газу.

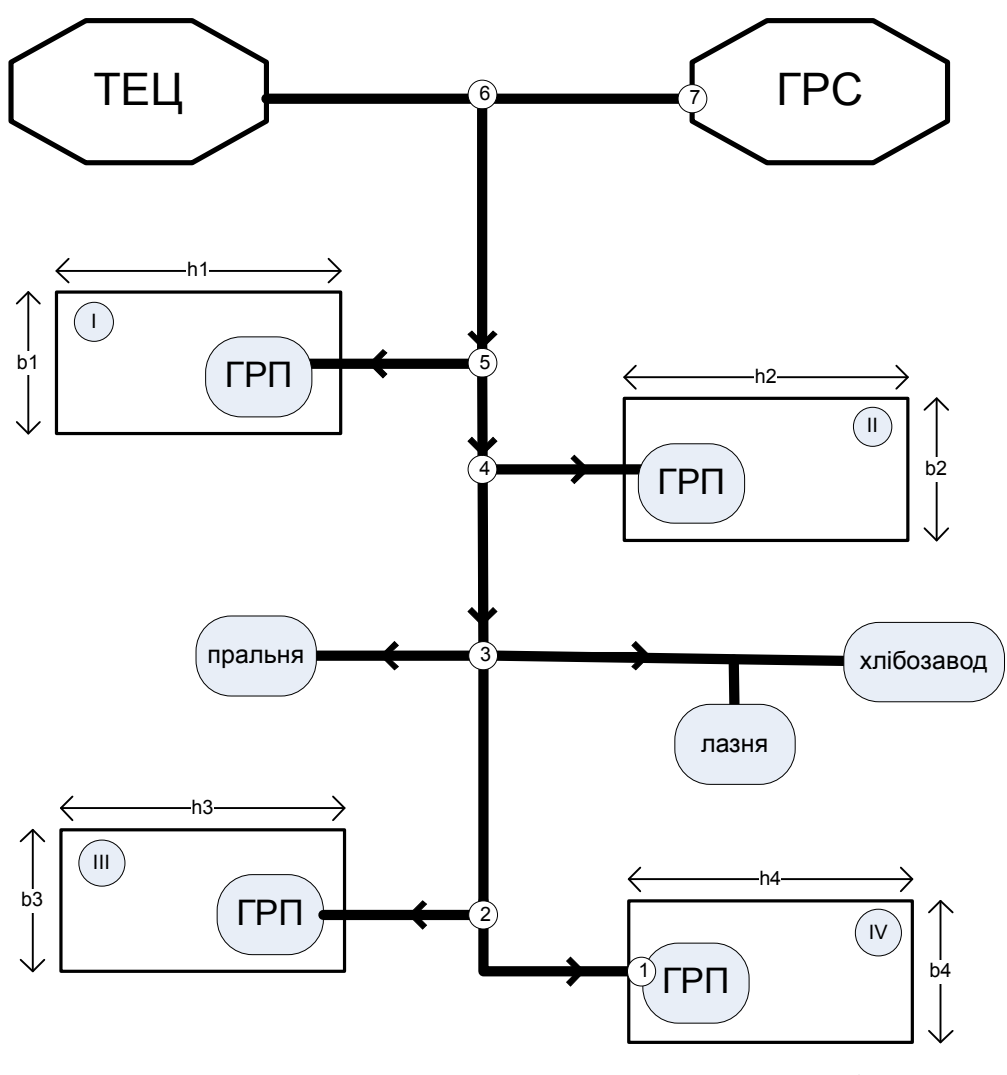

Рисунок 4 – Принципова схема газопостачання міста:

І – ІV – номери мікрорайонів;

h1 … h4 – довжина мікрорайонів;

b1 … b4 – ширина мікрорайонів;

ГРП – газорозподільчий пункт в мікрорайоні;

ГРС – газорозподільча станція;

*ТЕЦ, пральня, лазня, хлібозавод* – споживачі газу;

——— – газопровід;

1, 2 ... 7 – розрахункові точки на ділянках газопроводу

Річні витрати газу на побутові потреби визначають для кожного мікрорайону:

$$
Q_p = m \times \frac{n_1 + n_2}{Q_t^P}, \mathbf{M}^3/\text{pix},
$$
 (28)

де *m* – кількість мешканців у мікрорайоні;

 $n_1$  – норма витрат газу на приготування їжі на 1 особу, ккал/рік (дод. Е);

*n<sup>2</sup>* – норма витрат газу на приготування гарячої води (якщо в мікрорайоні передбачене гаряче водопостачання, приймаємо  $n_2 = 0$ );

 $Q$   $_{\rm H}^{\rm p}$ – калорійність газового палива, ккал/м<sup>3</sup>.

Річні витрати газу на потреби комунально-побутових підприємств визначають для кожного з підприємств в цілому для міста.

Для лазні:

$$
Q_p^{\text{mag}} = a \times N \times \frac{n_3 + 48}{Q_t^P}, \mathbf{M}^3/\text{pix},
$$
 (29)

де *n*<sub>3</sub> – норма витрат газу на 1 відвідування (*n*<sub>3</sub>=9 000 ккал/рік);

 $N = m_1 + m_2 + m_3 + m_4 -$  сумарна кількість мешканців міста.

Для пральні:

$$
Q_p^{\text{mpa}} = \frac{n_a \times A}{Q_t^P}, \mathbf{M}^3 / \text{pix}, \qquad (30)
$$

де *n<sup>4</sup>* – норма витрат газу на 1 тону сухої білизни (*n<sup>4</sup>* = 4 800 000 ккал/рік),  $A = \frac{0.1 \times N}{2}$ , кількість білизни на рік.

Для хлібозаводу:

$$
Q_{\rm p}^{\rm xni6aaB} = \frac{N \times n_5 \times P}{Q_t^P} , M^3 / \text{pix} , \qquad (31)
$$

де *n<sup>5</sup>* – норма витрат газу на 1 тону хлібних виробів (*n<sup>4</sup>* = 420 000 ккал/рік);

 $P$  – норма хлібних виробів на 1 людину на добу ( $P = 0.006$  т).

Годинні витрати газу для усіх видів споживачів визначають залежно від річних витрат газу і коефіцієнта годинного максимуму  $K_m$  за формулою

$$
q_{\text{ro},\mu}^{\text{ras}} = Q_{\text{p}} \times K_m, \text{m}^3/\text{ro},\tag{32}
$$

Для житлових мікрорайонів  $K_m$  обирають залежно від кількості жителів у мікрорайоні за додатком И, для інших споживачів – за додатком К.

Розрахунок годинних витрат газу для джерела теплопостачання (теплоелектроцентралі або котельні) виконують за формулою

$$
Q_{\text{ro},\mu}^{\text{KOT}} = \frac{\sum Q_{\text{rem}}}{Q_{\text{c}}^P \times 1.16 \times \eta_{\text{K}}}, \mathbf{M}^3 / \text{ro},\tag{33}
$$

де  $\sum Q_{\text{TCM}}$  – теплове споживання міста (сума теплових навантажень центральних теплових пунктів);

 $\eta_K$  = 0,92 коефіцієнт корисної дії котлів на джерелі теплопостачання.

Сума річних витрат газу усіх споживачів складає річну потребу міста.

При визначенні вигляду схеми газової мережі слід враховувати, що навантаження на ГРП мікрорайону складається з годинних витрат газу на побутові потреби і витрат газу для закладів охорони здоров'я, громадського харчування і комунально-побутових підприємств, що розміщені в мікрорайоні. Можна передбачити один ГРП для декількох мікрорайонів, якщо навантаження на ГРП після об'єднання мікрорайонів не перевищуватиме 1 500 м<sup>3</sup>/год.

## Результати розрахунку слід занести в таблицю 11. Таблиця 11 – Результати розрахунку

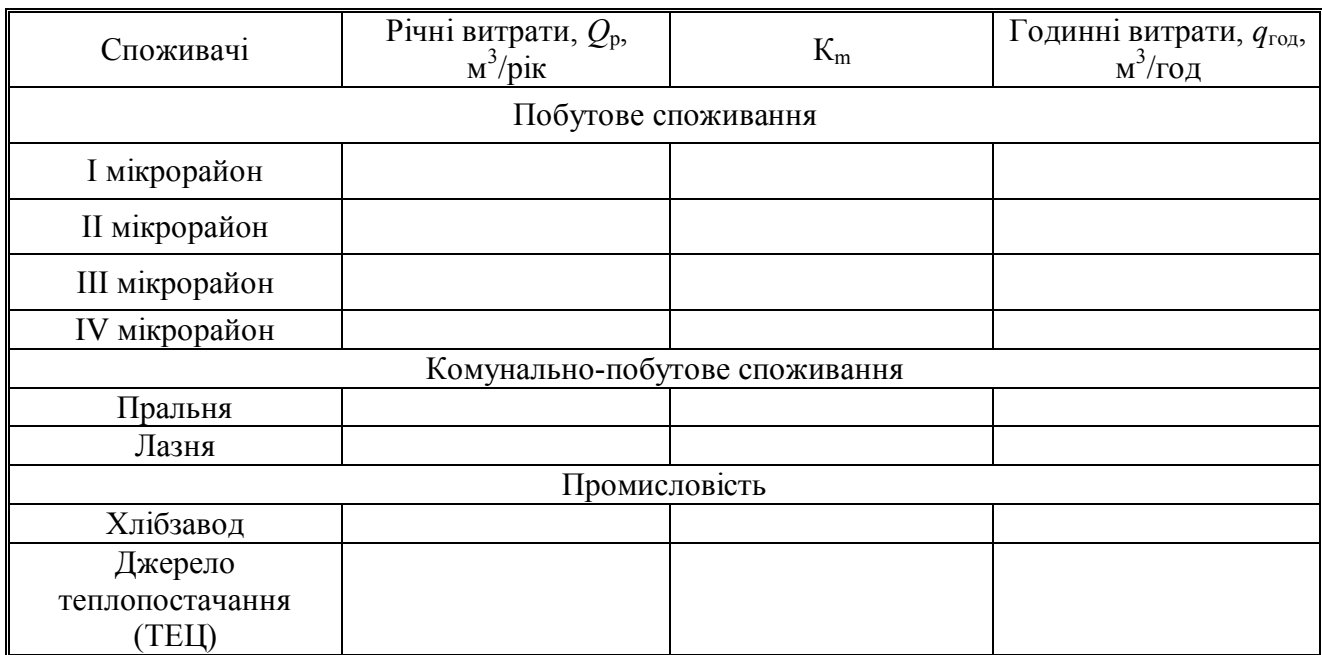

### **ПРАКТИЧНЕ ЗАНЯТТЯ № 6**

#### **Тема «Гідравлічний розрахунок газових мереж»**

Починають з розподілу мережі на розрахункові ділянки від ГРС до найвіддаленішого споживача і визначають за планом-схемою фактичну довжину кожної з ділянок (l<sub>ф</sub>, км). Для обліку втрат тиску в місцевих опорах вводять розрахункову довжину ділянки:

$$
l_d = I, I \times l_p, \text{KM.}
$$
 (34)

Для кожної з ділянок визначають витрати газу  $(\boldsymbol{g}^{\text{I}})$  як суму потреб споживачів, які одержують паливо від ділянки, що розглядається. Вибір діаметрів здійснюють за допомогою номограм для гідравлічного розрахунку газових мереж (рис. 5). Для цього попередньо обчислюють орієнтовне значення коефіцієнта втрат тиску для цієї довжини газової мережі за формулою

$$
g^{\scriptscriptstyle\mathcal{A}} = \frac{P_{\scriptscriptstyle\Pi} - P_{\scriptscriptstyle K}}{\Sigma \, l_p} \,,\tag{35}
$$

де  $P_{\Pi}$  – тиск газу на виході з ГРС, ат;

 $P_{K}$  – тиск газу в кінцевій точці мережі, ат;

 $\sum l_n$  – сума розрахункових довжин ділянок (від ГРС до найвіддаленішого споживача без урахування відгалужень).

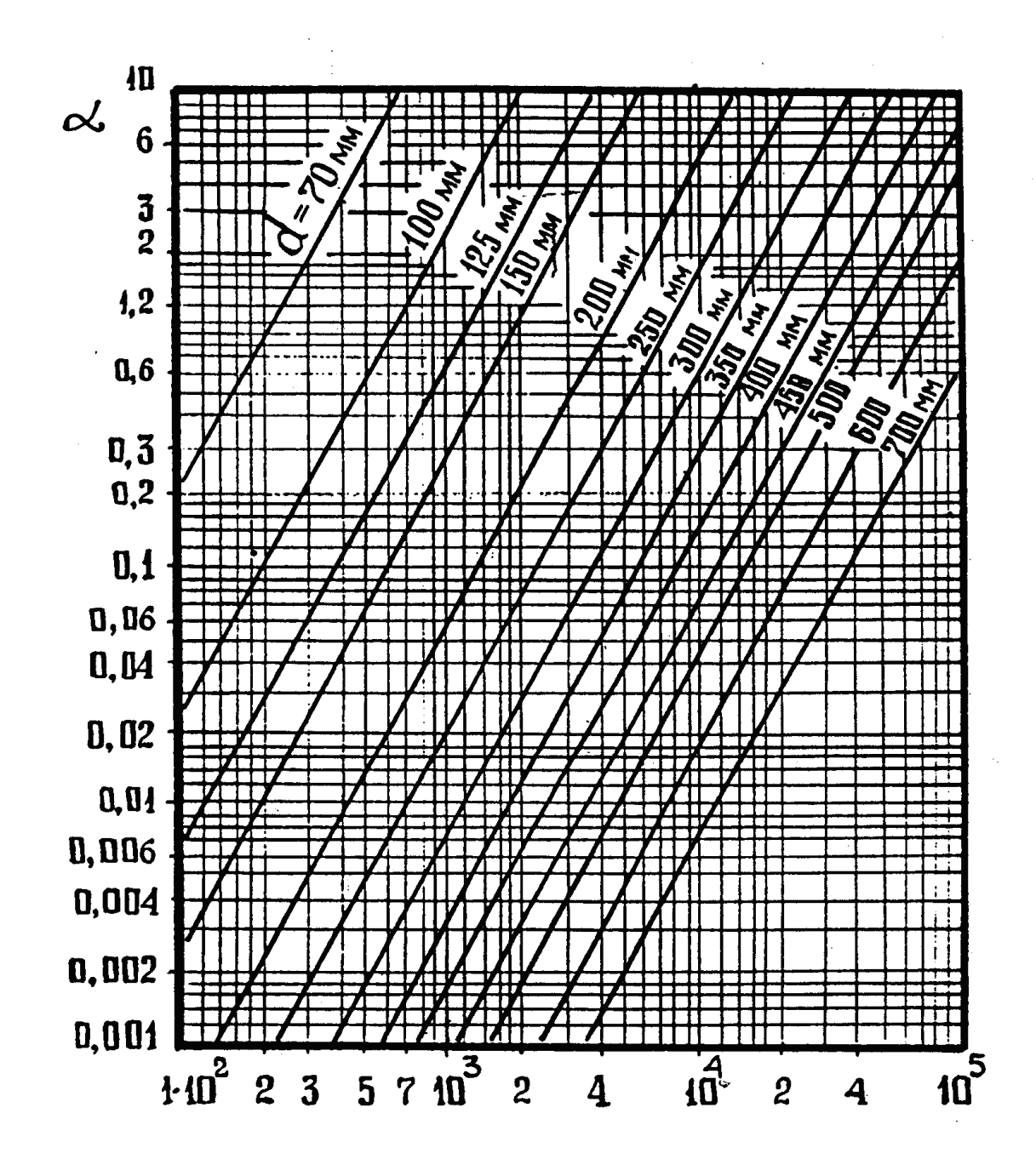

Рисунок 5 – Номограма гідравлічного розрахунку газових мереж середнього і високого тиску

За допомогою номограми залежно від витрат газу на ділянках і коефіцієнта *ср* встановлюють діаметри газопроводу і дійсне значення коефіцієнта втрат тиску на ділянках *<sup>р</sup>*.

Ключ до користування номограмою наведений на рисунку 6.

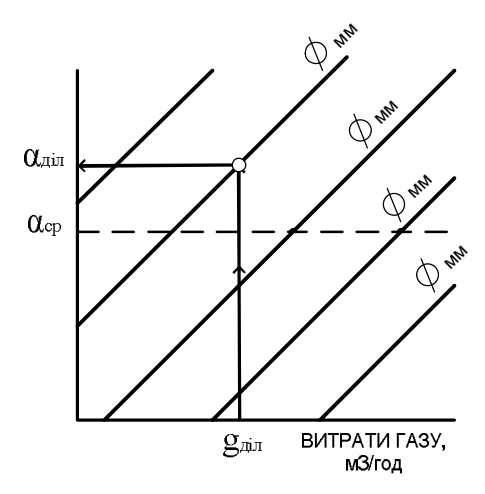

Рисунок 6 – Ключ до користування номограмою

Тиск газу в кінці ділянки ( *P<sup>K</sup>*.*діл*. ) знаходять залежно від тиску на вході в ділянку ( ${\mathtt P}_{\mathtt{BX}}$ ) і коефіцієнта на ділянках  $\alpha_{_{\it{dir.}}}$  :

$$
P_{\mathbf{K},\mathbf{q},\mathbf{i}\pi} = \sqrt{P_{\mathbf{B}\mathbf{x}} - \alpha_{\mathbf{q},\mathbf{i}\pi} \times l_p}.
$$
 (36)

За результатами розрахунків заповнюють таблицю 12.

Таблиця 12 – Гідравлічний розрахунок газових мереж

| Номер<br>ділянки | Витрати<br>газу<br>$q_{\text{Al},M}$ <sup>3</sup> /год | Довжина<br>ділянки, м |              | 1-й варіант     |                         |                 |               | 2-й варіант     |                       |                 |                    |
|------------------|--------------------------------------------------------|-----------------------|--------------|-----------------|-------------------------|-----------------|---------------|-----------------|-----------------------|-----------------|--------------------|
|                  |                                                        | $l_{\phi}$            | $\mathbf{p}$ | d,<br><b>MM</b> | $\alpha_{\text{air}}$ . | $P_{\pi}$<br>aT | $P_{K}$<br>aT | d,<br><b>MM</b> | $\alpha_{\text{air}}$ | $P_{\pi}$<br>aT | $P_{\kappa}$<br>aT |
| $1 - 2$          |                                                        |                       |              |                 |                         |                 |               |                 |                       |                 |                    |
| $2 - 3$          |                                                        |                       |              |                 |                         |                 |               |                 |                       |                 |                    |
| $3 - 4$          |                                                        |                       |              |                 |                         |                 |               |                 |                       |                 |                    |
| $4 - 5$          |                                                        |                       |              |                 |                         |                 |               |                 |                       |                 |                    |
| $5 - 6$          |                                                        |                       |              |                 |                         |                 |               |                 |                       |                 |                    |
| $6 - 7$          |                                                        |                       |              |                 |                         |                 |               |                 |                       |                 |                    |
|                  |                                                        |                       | $\Sigma$     |                 |                         |                 |               |                 |                       |                 |                    |

У таблиці перший варіант система газопостачання високого тиску  $P_{\text{n}}$  = 10 ат; другий – система газопостачання середнього тиску  $P_{\text{n}}$  = 3 ат після ГРС.

### **ПРАКТИЧНЕ ЗАНЯТТЯ № 7**

#### **Тема «Техніко-економічне порівняння варіанту газопостачання»**

Виконують на підставі порівняння наведених витрат на спорудження та експлуатацію газопроводу високого та середнього тиску, яку для кожного варіанту обчислюють як суму витрат для кожної ділянки за формулою

$$
I_{\text{min}} = (E \times A + N) \times l_p, \tag{37}
$$

де Е – коефіцієнт економічної ефективності капітальних вкладень (приймаємо  $E = 0.15$ ).

Значення капітальних вкладень та експлуатаційних витрат для 1 м довжини газопроводу високого й середнього тиску залежно від діаметрів трубопроводів наведені в додатку М. Результати заносять в таблицю 13.

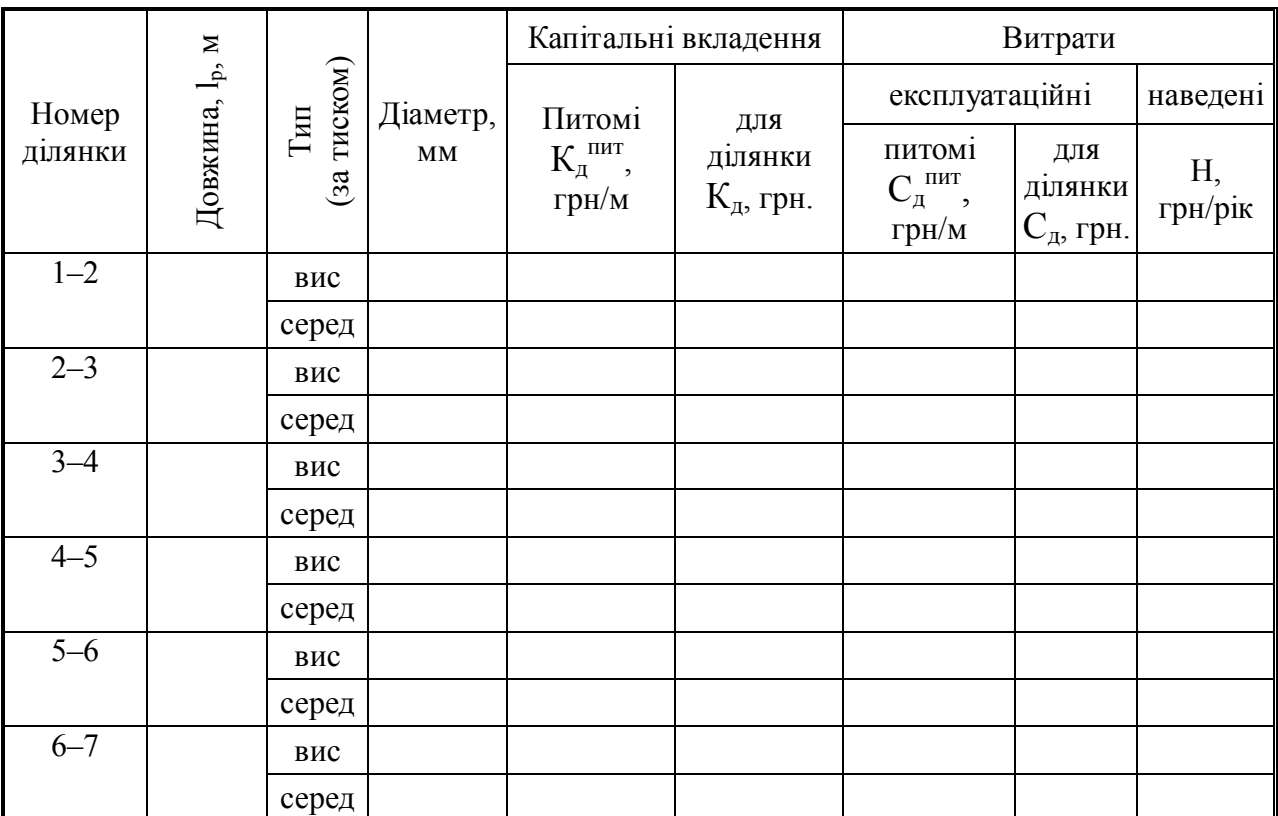

Таблиця 13 – Витрати на спорудження і експлуатацію газопроводу

Сумарні наведені витрати для кожного з варіантів:

$$
H_T = H_{1\text{-}2} + H_{2\text{-}3} + H_{3\text{-}4} + H_{4\text{-}5} + H_{5\text{-}6} + H_{6\text{-}7}, \text{rph.}
$$
 (38)

#### **СПИСОК РЕКОМЕНДОВАНИХ ДЖЕРЕЛ**

1. Правила технічної експлуатації теплових установок і мереж (затверджено наказом Міністерства палива та енергетики України від 14 лютого 2007 р. № 71).

2. Норми та вказівки по нормуванню витрат палива та теплової енергії на опалення житлових та громадських споруд, а також на господарсько– побутові потреби в Україні. КТМ 204 Україна 244-94. СНиП 3.05.03-85 Тепловые сети.

3. Шульга М. О. Енергопостачання міст / М. О. Шульга, І. О. Бережнов. – Київ : ІСДО, 1993. – 228 с.

4. Шульга М. О. Теплопостачання та гаряче водопостачання / М. О. Шульга, О. О. Алексахін. – Харків, ХНАМГ, 2004. – 229 с.

5. ДБН В.2.5-20-2001 Газопостачання.

6. Алексахін О. О. Приклади й розрахунки з теплопостачання та опалення : навч. посібник / О. О. Алексахін, О. М. Герасимова. – Харків, ХДАМГ, 2002. – 206 с.

## **ДОДАТОК А**

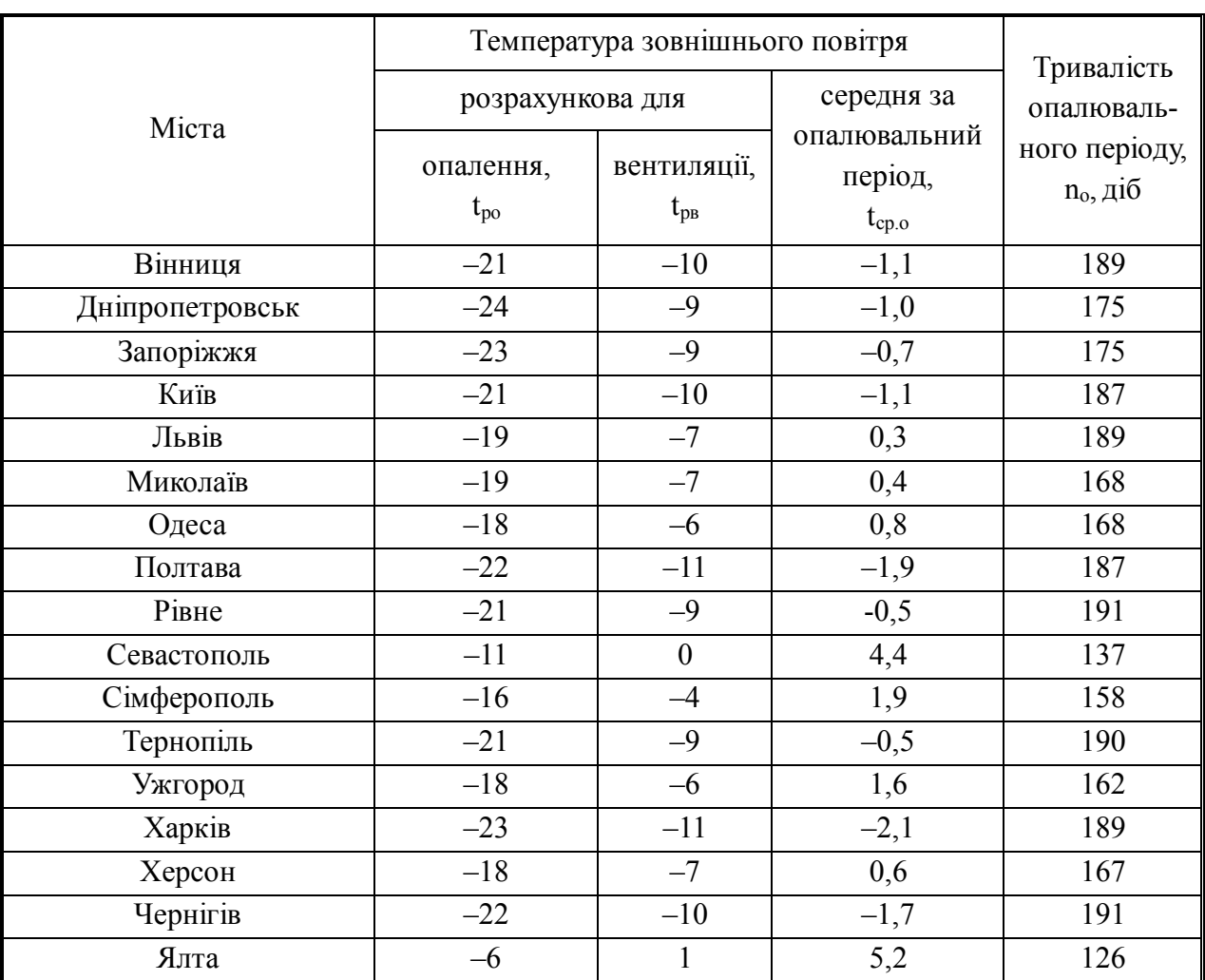

## Таблиця А.1 – Основні кліматичні характеристики деяких міст України

## **ДОДАТОК Б**

Таблиця Б.1 – Укрупненні показники максимального теплового потоку на опалення 1 м<sup>2</sup> загальної площі житлових будинків,  $\rm q_{o}\,Br/m^{2}$ 

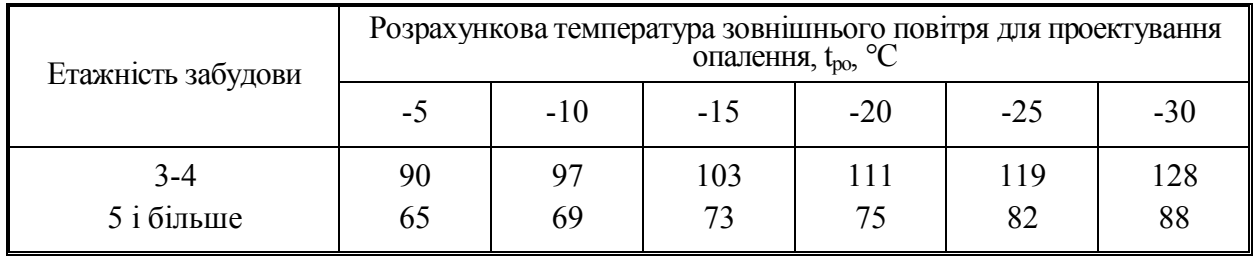

# **ДОДАТОК В**

Таблиця В.1 – Етажність забудови

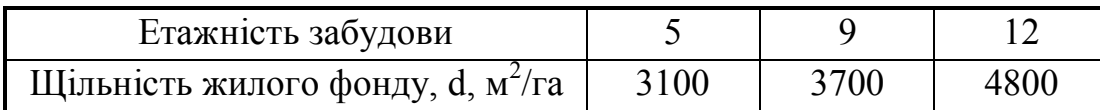

## **ДОДАТОК Г**

Таблиця Г.1 – Норми витрати гарячої води при температурі 55 °С на гаряче водопостачання житлових і громадських будівель

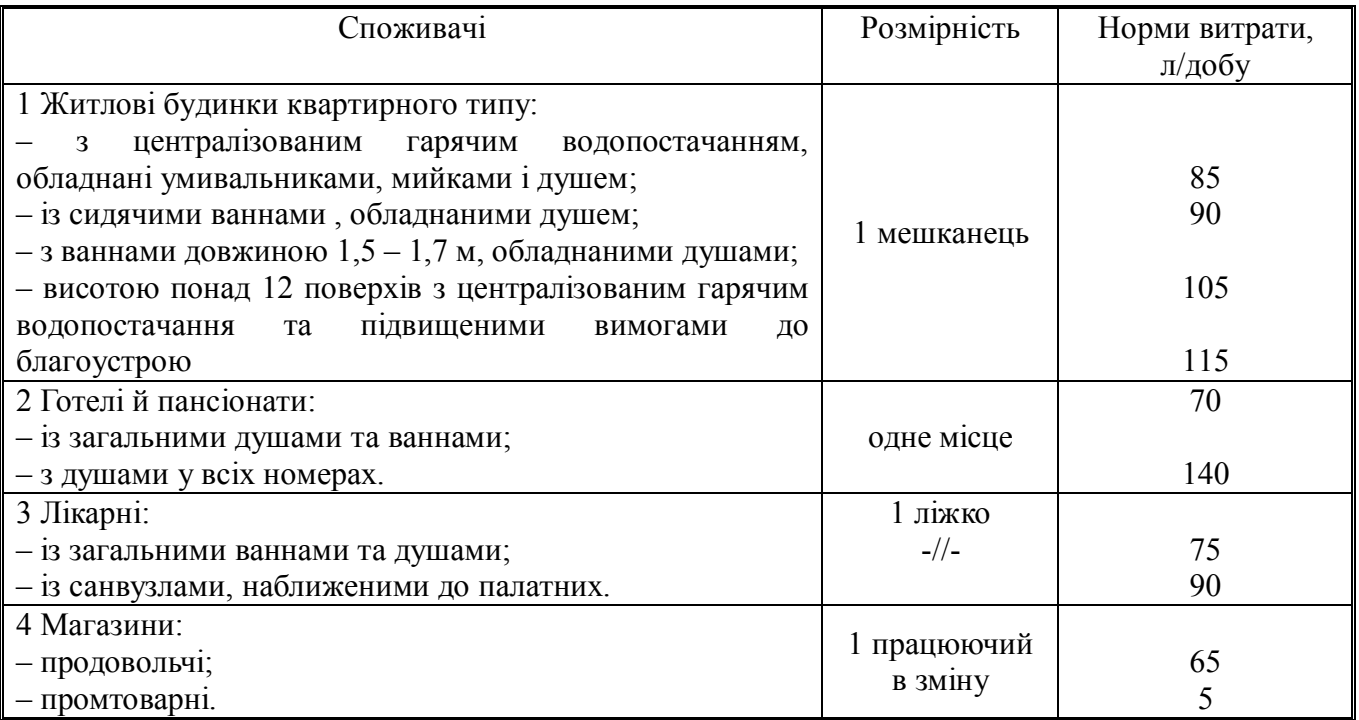

# **ДОДАТОК Д**

Таблиця Д.1 – Техніко-економічні показники будівництва та експлуатації теплових мереж (на 1 м довжини двотрубної прокладки)

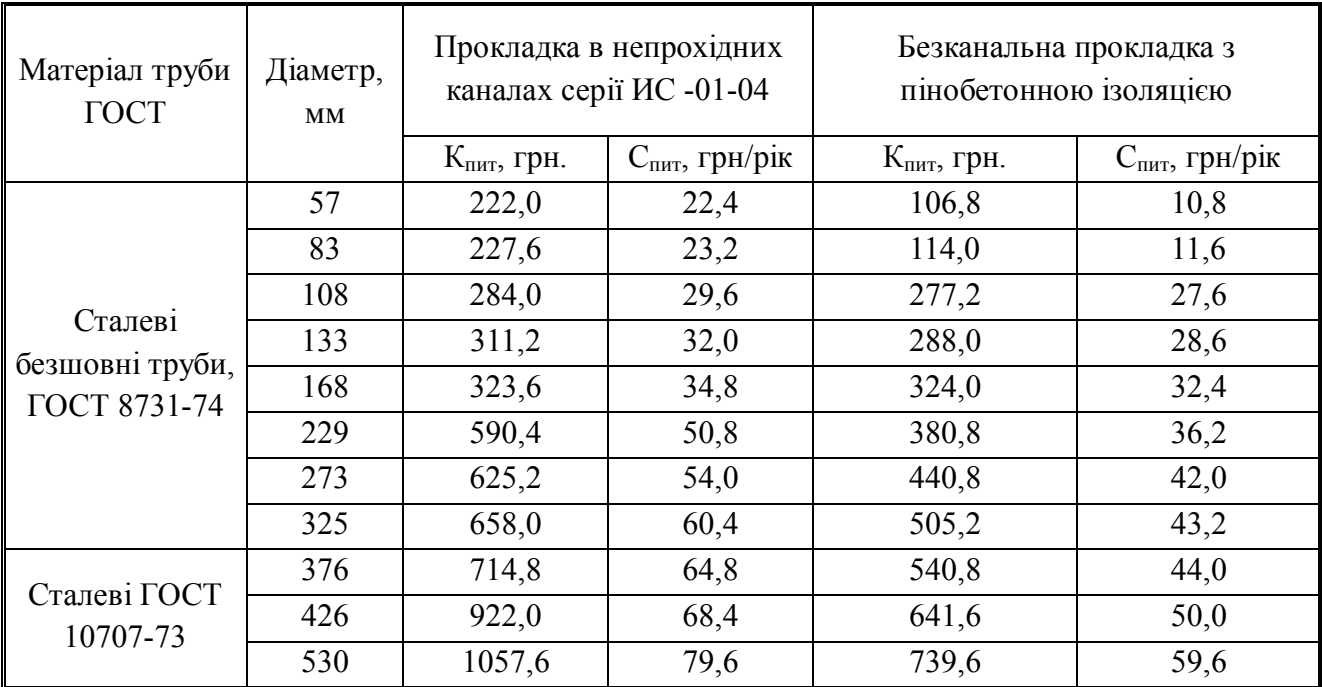

# **ДОДАТОК Е**

## Таблиця Е.1 – Норми споживання газу

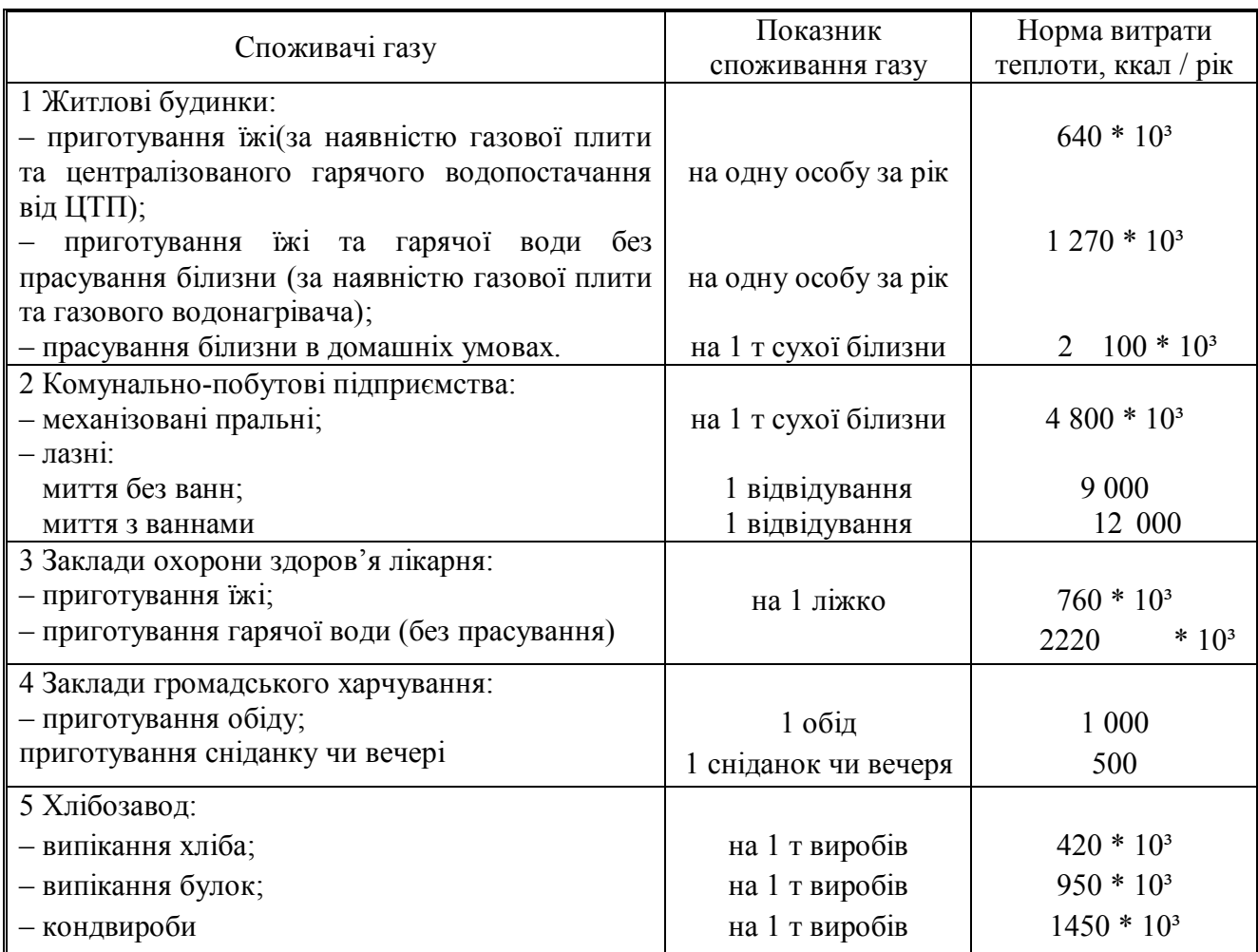

## **ДОДАТОК Ж**

# Таблиця Ж.1 – Показники обслуговування населення

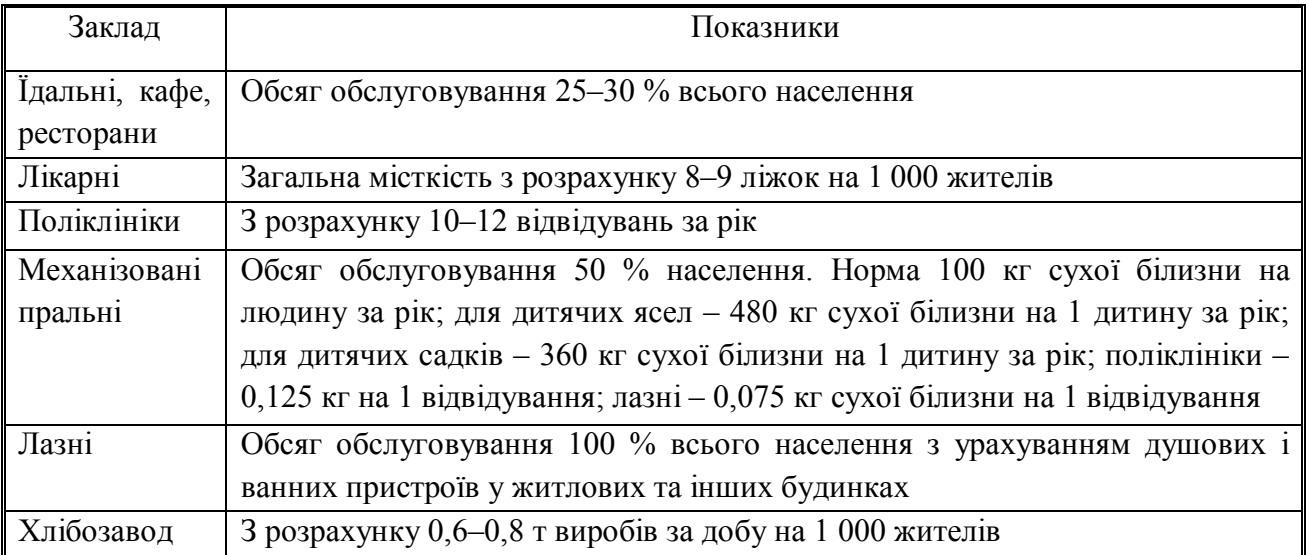

## **ДОДАТОК И**

Таблиця И.1 – Коефіцієнт годинного максимуму споживання газу на побутові потреби

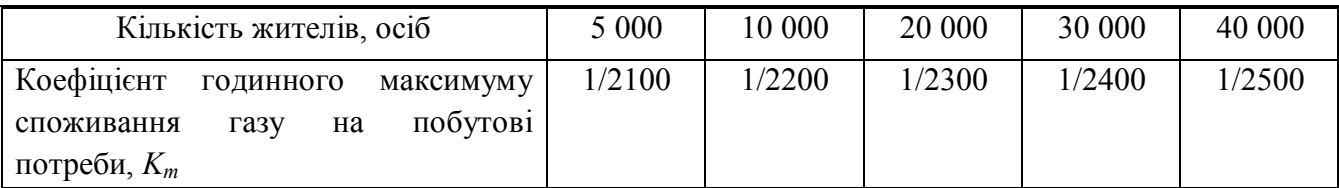

## **ДОДАТОК К**

Таблиця К.1 – Коефіцієнт годинного максимуму споживання газу на потреби громадських закладів

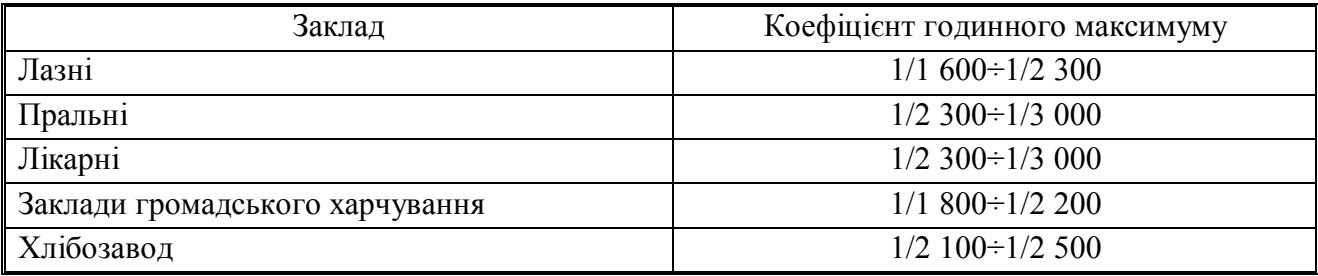

### **ДОДАТОК Л**

Таблиця Л.1 – Техніко-економічні показники спорудження та експлуатації газопроводів

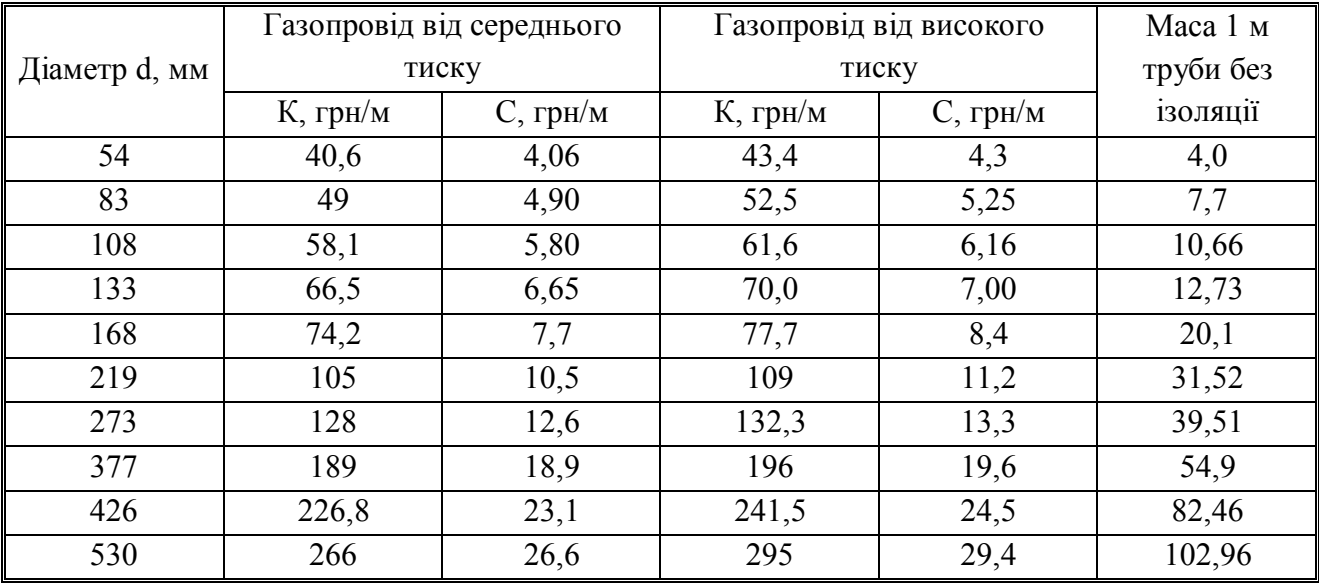

*Виробничо-практичне видання*

Методичні рекомендації до проведення практичних занять із навчальної дисципліни

## **«СИСТЕМИ ЖИТТЄЗАБЕЗПЕЧЕННЯ МІСТ»**

*(для студентів бакалавріату всіх форм навчання спеціальності 073* – *Менеджмент)*

### Укладачі : **КОЛОНТАЄВСЬКИЙ** Олег Петрович, **КАЛАШНІКОВА** Христина Ігорівна

Відповідальний за випуск *М. М. Новікова* 

*За авторською редакцією*

Комп'ютерне верстання *І. В. Волосожарова*

План 2018, поз. 340 М.

Підп. до друку 11.02.2019 Формат 60 х 84/16 Друк на ризографі Ум. друк. арк. 1,0 Тираж 50 пр. Зам. №

Видавець і виготовлювач: Харківський національний університет міського господарства імені О. М. Бекетова, вул. Маршала Бажанова, 17, Харків, 61002. Електронна адреса: rectorat@kname.edu.ua Свідоцтво суб'єкта видавничої справи: ДК № 5328 від 11.04.2017.